# <span id="page-0-1"></span>**Epitab** — Tables for epidemiologists

[Description](#page-0-0) **[Quick start](#page-1-0)** [Menu](#page-3-0) Menu [Syntax](#page-4-0) [Options](#page-7-0) [Remarks and examples](#page-9-0) [Stored results](#page-48-0) [Methods and formulas](#page-51-0) [Acknowledgments](#page-60-0) [References](#page-61-0) [Also see](#page-64-0)

# <span id="page-0-0"></span>**Description**

ir is used with incidence-rate (incidence-density or person-time) data. It calculates point estimates and confidence intervals for the incidence-rate ratio (IRR) and incidence-rate difference (IRD), along with attributable or prevented fractions for the exposed and total population. iri is the immediate form of ir; see **[**U**[\] 19 Immediate commands](https://www.stata.com/manuals/u19.pdf#u19Immediatecommands)**. Also see [R] **[poisson](https://www.stata.com/manuals/rpoisson.pdf#rpoisson)** and [ST] **[stcox](https://www.stata.com/manuals/ststcox.pdf#ststcox)** for related commands.

cs is used with cohort study data with equal follow-up time per subject and sometimes with crosssectional data. Risk is then the proportion of subjects who become cases. It calculates point estimates and confidence intervals for the risk difference, risk ratio, and (optionally) the odds ratio, along with attributable or prevented fractions for the exposed and total population. csi is the immediate form of cs; see **[**U**[\] 19 Immediate commands](https://www.stata.com/manuals/u19.pdf#u19Immediatecommands)**. Also see [R] **[logistic](https://www.stata.com/manuals/rlogistic.pdf#rlogistic)** for related commands.

cc is used with case –control and cross-sectional data. It calculates point estimates and confidence intervals for the odds ratio, along with attributable or prevented fractions for the exposed and total population. cci is the immediate form of cc; see **[**U**[\] 19 Immediate commands](https://www.stata.com/manuals/u19.pdf#u19Immediatecommands)**. Also see [R] **[logistic](https://www.stata.com/manuals/rlogistic.pdf#rlogistic)** for related commands.

tabodds is used with case –control and cross-sectional data. It tabulates the odds of failure against a categorical explanatory variable *expvar*. If *expvar* is specified, tabodds performs an approximate  $\chi^2$ test of homogeneity of odds and a test for linear trend of the log odds against the numerical code used for the categories of *expvar*. Both tests are based on the score statistic and its variance; see [Methods](https://www.stata.com/manuals/repitab.pdf#rEpitabMethodsandformulas) and [formulas](https://www.stata.com/manuals/repitab.pdf#rEpitabMethodsandformulas). When *expvar* is absent, the overall odds are reported. The variable *var*<sub>case</sub> is coded 0/1 for individual and simple frequency records and equals the number of cases for binomial frequency records.

Optionally, tabodds tabulates adjusted or unadjusted odds ratios, using either the lowest levels of *expvar* or a user-defined level as the reference group. If adjust(*[varlist](https://www.stata.com/manuals/u11.pdf#u11.4varnameandvarlists)*) is specified, it produces odds ratios adjusted for the variables in *varlist* along with a (score) test for trend.

mhodds is used with case –control and cross-sectional data. It estimates the ratio of the odds of failure for two categories of *expvar*, controlled for specified confounding variables, *vars*adjust, and tests whether this odds ratio is equal to one. When *expvar* has more than two categories but none are specified with the compare() option, mhodds assumes that *expvar* is a quantitative variable and calculates a 1-degreeof-freedom test for trend. It also calculates an approximate estimate of the log odds-ratio for a oneunit increase in *expvar*. This is a one-step Newton–Raphson approximation to the maximum likelihood estimate calculated as the ratio of the score statistic,  $U$ , to its variance,  $V$ [\(Clayton and Hills](#page-61-1) [1993,](#page-61-1) 103).

mcc is used with matched case–control data. It calculates McNemar's  $\chi^2$ ; point estimates and confidence intervals for the difference, ratio, and relative difference of the proportion with the factor; and the odds ratio and its confidence interval. mcci is the immediate form of mcc; see **[**U**[\] 19 Immediate](https://www.stata.com/manuals/u19.pdf#u19Immediatecommands) [commands](https://www.stata.com/manuals/u19.pdf#u19Immediatecommands)**. Also see [R] **[clogit](https://www.stata.com/manuals/rclogit.pdf#rclogit)** and [R] **[symmetry](https://www.stata.com/manuals/rsymmetry.pdf#rsymmetry)** for related commands.

# <span id="page-1-0"></span>**Quick start**

Cohort studies

IRR and IRD for the number of cases stored in cases for exposure indicator exposed given time exposed time

ir cases exposed time

Crude and Mantel–Haenszel combined IRRs with test of homogeneity for strata defined by svar ir cases exposed time, by(svar)

Same as above, and standardize the IRR by weighting variable wvar1

ir cases exposed time, by(svar) standard(wvar1)

Same as above, but use person-time of the unexposed group as weights

ir cases exposed time, by(svar) estandard

IRR and IRD for 10 cases over 50 person-years in the exposed group and 15 cases over 100 person-years in the unexposed group

iri 10 15 50 100

Risk difference and ratio with binary indicators case and exposed using cumulative incidence data cs case exposed [fweight=wvar2]

Add odds ratios and calculate Fisher's exact  $p$ 

cs case exposed [fweight=wvar2], or exact

Internally standardized risk ratio for strata defined by svar

cs case exposed [fweight=wvar2], by(svar) istandard

Risk difference and ratio for 12 cases and 55 noncases among exposed subjects and 16 cases and 125 noncases among unexposed subjects

csi 12 16 55 125

Case–control studies

- Odds ratios from summary data with binary indicators case and exposed and frequency weight wvar3 cc case exposed [fweight=wvar3]
- Same as above, but stratify analysis by svar and perform Breslow–Day and Tarone's homogeneity tests cc case exposed [fweight=wvar3], by(svar) bd tarone
- Odds ratios for 37 exposed cases, 148 unexposed cases, 7 exposed controls, and 137 unexposed controls cci 37 148 7 137
- Odds of binary event against catvar using summary data with frequency weight wvar4 tabodds event catvar [fweight=wvar4]

Same as above, but report odds ratios with the fourth level of catvar as the reference

tabodds event catvar [fweight=wvar4], or base(4)

Same as above, but tabulate Mantel–Haenszel adjusted odds ratios adjusting for values of categorical variable a

tabodds event catvar [fweight=wvar4], base(4) adjust(a)

Graph odds and confidence intervals against categories of catvar

tabodds event catvar [fweight=wvar4], ciplot

Odds ratios for the effect of catvar on event controlling for categorical variable a using summary data with frequency weight wvar5

mhodds event catvar a [fweight=wvar5]

Same as above, but calculate odds ratios for each level of svar

mhodds event catvar a [fweight=wvar5], by(svar)

- Maximum likelihood estimate of odds ratio for a equal to 4 compared with a equal to 1 mhodds event a [fweight=wvar5], compare(4,1)
- Statistics on the difference in the proportion with the factor for exposed cases indicated in expcase and exposed controls indicated in expcontrol using summary data with frequency weight wvar6 mcc expcase expcontrol [fweight=wvar6]
- Same as above, but indicate that there are 4 pairs where both cases and controls were exposed, 9 pairs where the case was exposed but the control was not, 3 pairs where the control was exposed but the case was not, and 14 pairs where neither subject was exposed

mcci 4 9 3 14

# <span id="page-3-0"></span>**Menu**

#### **ir**

Statistics > Epidemiology and related > Tables for epidemiologists > Incidence-rate ratio

### **iri**

Statistics > Epidemiology and related > Tables for epidemiologists > Incidence-rate–ratio calculator

### **cs**

Statistics > Epidemiology and related > Tables for epidemiologists > Cohort study risk-ratio etc.

### **csi**

Statistics > Epidemiology and related > Tables for epidemiologists > Cohort study risk-ratio etc. calculator

#### **cc**

Statistics > Epidemiology and related > Tables for epidemiologists > Case–control odds ratio

### **cci**

Statistics > Epidemiology and related > Tables for epidemiologists > Case–control odds-ratio calculator

#### **tabodds**

Statistics > Epidemiology and related > Tables for epidemiologists > Tabulate odds of failure by category

#### **mhodds**

Statistics > Epidemiology and related > Tables for epidemiologists > Ratio of odds of failure for two categories

#### **mcc**

Statistics > Epidemiology and related > Tables for epidemiologists > Matched case–control studies

#### **mcci**

Statistics > Epidemiology and related > Tables for epidemiologists > Matched case–control calculator

# <span id="page-4-0"></span>**Syntax**

Cohort studies

```
ir var_{\text{case}} var_{\text{exposed}} var_{\text{time}} [if ] [in ] [weight] [, options]
iri #_a #_b #_{N_1} #_{N_2} [ , options]cs var_{\text{case}} var_{\text{exposed}} [if ] [in] [weight] [, options]
csi #a \#_b \#_c \#_d [, options ]
```
Case–control studies

cc  $var_{\text{case}}$   $var_{\text{exposed}}$  [*[if](https://www.stata.com/manuals/u11.pdf#u11.1.3ifexp)* ] [*[in](https://www.stata.com/manuals/u11.pdf#u11.1.4inrange)* ] [*[weight](https://www.stata.com/manuals/repitab.pdf#rEpitabSyntaxweight)* ] [, *cc\_[options](https://www.stata.com/manuals/repitab.pdf#rEpitabSyntaxcc_options)*]

cci  $#a$   $#b$   $#c$   $#d$   $[$  ,  $cci\_options]$  $cci\_options]$  $cci\_options]$ 

tabodds *var*case [ *expvar* ] [*[if](https://www.stata.com/manuals/u11.pdf#u11.1.3ifexp)* ] [*[in](https://www.stata.com/manuals/u11.pdf#u11.1.4inrange)* ] [ *[weight](https://www.stata.com/manuals/repitab.pdf#rEpitabSyntaxweight)*] [ , *[tabodds](https://www.stata.com/manuals/repitab.pdf#rEpitabSyntaxtabodds_options) options*]

 $m$ hodds $var_{\text{case}}$   $expvar$   $\{vars_{\text{adiust}}\}$   $\int$  $\int$  $\int$   $if$   $\int$   $\int$   $m$   $\int$   $weyth$   $\int$   $\int$   $m$   $h$ odds  $\Delta$ options

Matched case–control studies

```
ifinweight\;]\;[\;,\;\underline{1}\texttt{evel}(\#)\;]
```
 $\texttt{mcci}$   $\#_{\!a}$   $\#_{\!b}$   $\#_{\!c}$   $\#_{\!d}$   $[$  ,  $\texttt{\underline{level}}(\#)$   $]$ 

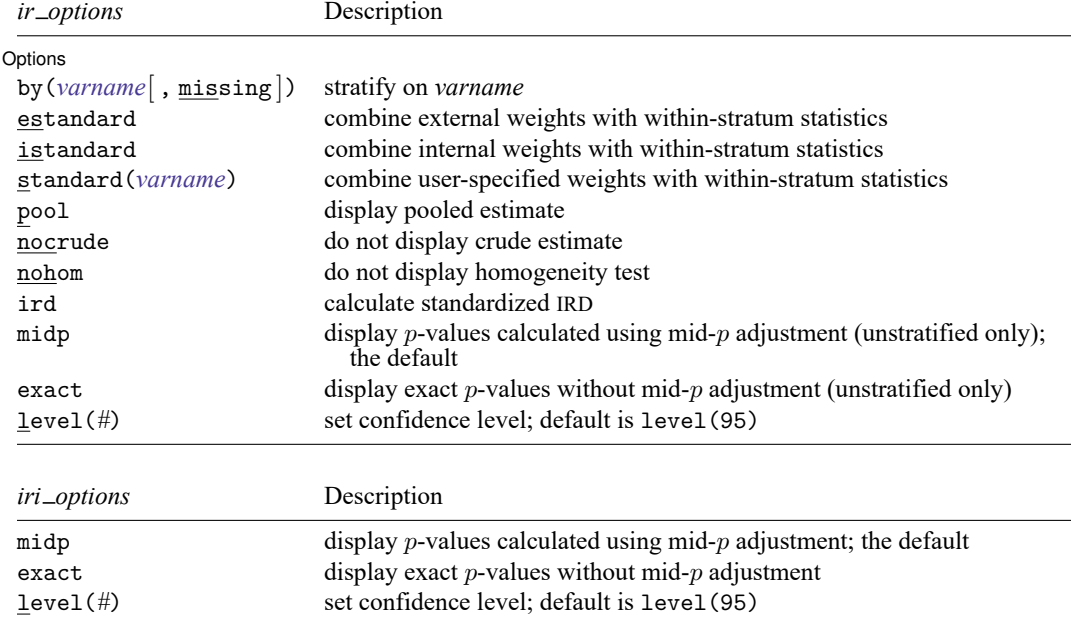

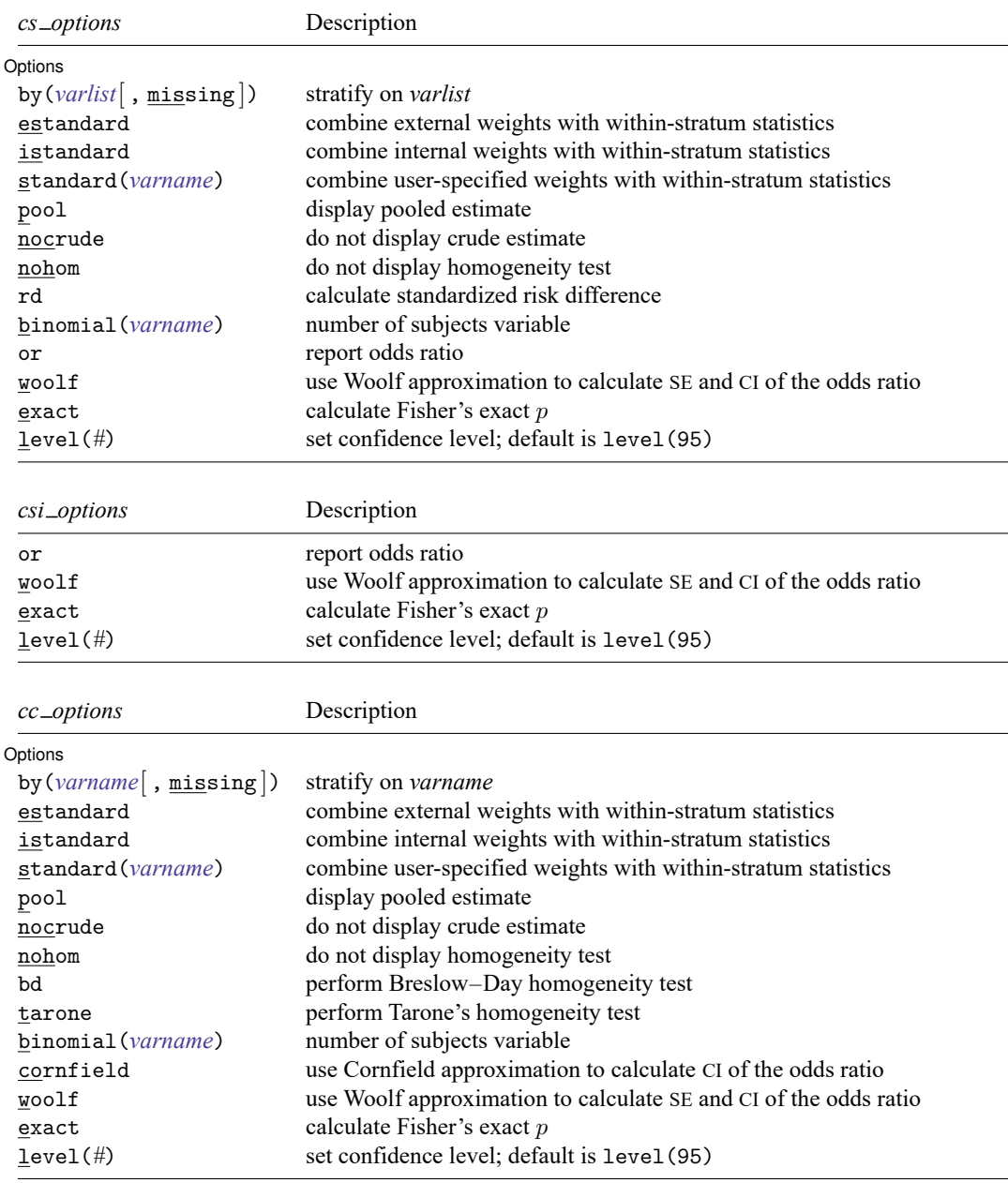

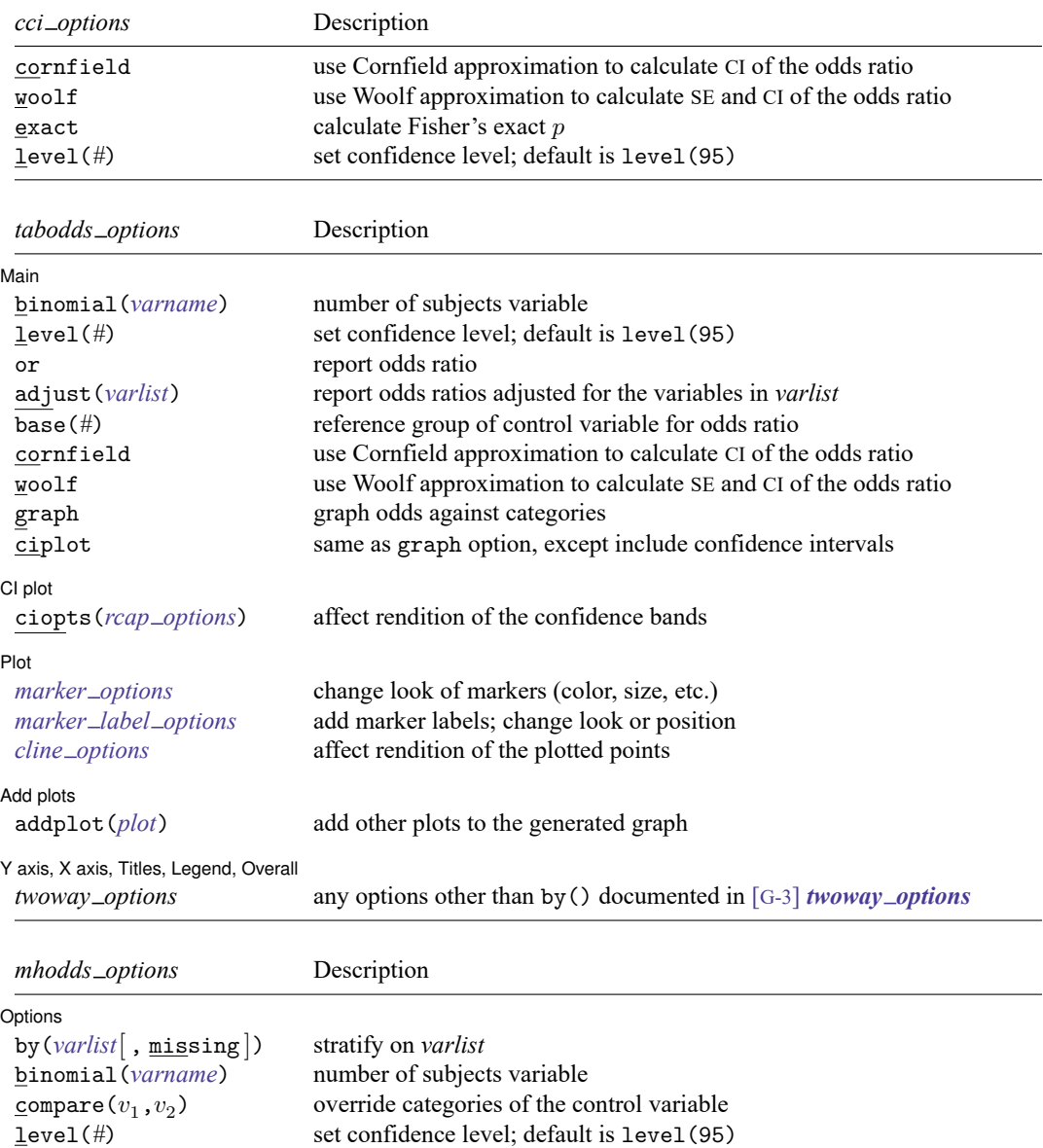

collect is allowed with ir, iri, cs, csi, cc, cci, tabodds, mhodds, mcc, and mcci; see **[**U**[\] 11.1.10 Prefix commands](https://www.stata.com/manuals/u11.pdf#u11.1.10Prefixcommands)**. fweights are allowed; see **[**U**[\] 11.1.6 weight](https://www.stata.com/manuals/u11.pdf#u11.1.6weight)**.

# <span id="page-7-0"></span>**Options**

 $\overline{a}$ 

Options are listed in the order that they appear in the syntax tables above. The commands for which the option is valid are indicated in parentheses immediately after the option name.

Options (ir, cs, cc, and mhodds) / Main (tabodds)

- by(*[varname](https://www.stata.com/manuals/u11.pdf#u11.4varnameandvarlists)*[ , missing ]) (ir, cs, cc, and mhodds) specifies that the tables be stratified on *varname*. Missing categories in *varname* are omitted from the stratified analysis, unless option missing is specified within by(). Within-stratum statistics are shown and then combined with Mantel–Haenszel weights. If estandard, istandard, or standard() is also specified (see below), the weights specified are used in place of Mantel-Haenszel weights.
- estandard, istandard, and standard(*[varname](https://www.stata.com/manuals/u11.pdf#u11.4varnameandvarlists)*) (ir, cs, and cc) request that within-stratum statistics be combined with external, internal, or user-specified weights to produce a standardized estimate. These options are mutually exclusive and can be used only when by() is also specified. (When by() is specified without one of these options, Mantel-Haenszel weights are used.)

estandard external weights are the person-time for the unexposed (ir), the total number of unexposed (cs), or the number of unexposed controls (cc).

istandard internal weights are the person-time for the exposed (ir), the total number of exposed (cs), or the number of exposed controls (cc). istandard can be used to produce, among other things, standardized mortality ratios (SMRs).

standard(*varname*) allows user-specified weights. *varname* must contain a constant within stratum and be nonnegative. The scale of *varname* is irrelevant.

- pool (ir, cs, and cc) specifies that, in a stratified analysis, the directly pooled estimate also be displayed. The pooled estimate is a weighted average of the stratum-specific estimates using inverse-variance weights, which are the inverse of the variance of the stratum-specific estimate. pool is relevant only if by() is also specified.
- nocrude (ir, cs, and cc) specifies that in a stratified analysis the crude estimate—an estimate obtained without regard to strata—not be displayed. nocrude is relevant only if by() is also specified.
- nohom (ir, cs, and cc) specifies that a  $\chi^2$  test of homogeneity not be included in the output of a stratified analysis. This tests whether the exposure effect is the same across strata and can be performed for any pooled estimate— directly pooled or Mantel –Haenszel. nohom is relevant only if by() is also specified.
- ird (ir) may be used only with estandard, istandard, or standard(). It requests that ir calculate the standardized IRD rather than the default IRR.
- midp (ir without by() and iri), the default, displays mid- $p$ -adjusted  $p$ -values for one-sided and twosided tests of IRD. The tests of IRD are not available with ir for stratified analysis, so midp is not allowed in combination with by(). Only one of exact or midp may be specified.
- exact (ir without by () and iri) displays exact p-values for one-sided and two-sided tests of IRD instead of the default mid- $p$ -adjusted  $p$ -values. This option produces  $p$ -values that are more conservative than the mid- $p$ -adjusted  $p$ -values. When counts of exposed and unexposed cases are both large, exact and midp give similar results. The tests of IRD are not available with ir for stratified analysis, so exact is not allowed in combination with by(). Only one of exact or midp may be specified.
- rd (cs) may be used only with estandard, istandard, or standard(). It requests that cs calculate the standardized risk difference rather than the default risk ratio.
- bd (cc) specifies that Breslow and Day's  $\chi^2$  test of homogeneity be included in the output of a stratified analysis. This tests whether the exposure effect is the same across strata. bd is relevant only if by() is also specified.
- tarone (cc) specifies that Tarone's  $\chi^2$  test of homogeneity, which is a correction to the Breslow–Day test, be included in the output of a stratified analysis. This tests whether the exposure effect is the same across strata. tarone is relevant only if by() is also specified.
- binomial(*[varname](https://www.stata.com/manuals/u11.pdf#u11.4varnameandvarlists)*) (cs, cc, tabodds, and mhodds) supplies the number of subjects (cases plus controls) for binomial frequency records. For individual and simple frequency records, this option is not used.
- or (cs, csi, and tabodds), for cs and csi, reports the calculation of the odds ratio in addition to the risk ratio if by() is not specified. With by(), or specifies that a Mantel–Haenszel estimate of the combined odds ratio be made rather than the Mantel –Haenszel estimate of the risk ratio. In either case, this is the same calculation that would be made by cc and cci. Typically, cc, cci, or tabodds is preferred for calculating odds ratios. For tabodds, or specifies that odds ratios be produced; see base() for details about selecting a reference category. By default, tabodds will calculate odds.

adjust(*[varlist](https://www.stata.com/manuals/u11.pdf#u11.4varnameandvarlists)*) (tabodds) specifies that odds ratios adjusted for the variables in *varlist* be calculated.

- base(*#*) (tabodds) specifies that the *#*th category of *expvar* be used as the reference group for calculating odds ratios. If base() is not specified, the first category, corresponding to the minimum value of expvar, is used as the reference group.
- cornfield (cc, cci, and tabodds) requests that the [Cornfield](#page-61-2) [\(1956\)](#page-61-2) approximation be used to calculate the confidence interval of the odds ratio. By default, cc and cci report an exact interval and tabodds reports a standard-error–based interval, with the standard error coming from the square root of the variance of the score statistic.
- woolf (cs, csi, cc, cci, and tabodds) requests that the [Woolf](#page-63-0) [\(1955\)](#page-63-0) approximation, also known as the Taylor expansion, be used for calculating the standard error and confidence interval for the odds ratio. By default, cs and csi with the or option report the [Cornfield](#page-61-2) [\(1956\)](#page-61-2) interval; cc and cci report an exact interval; and tabodds reports a standard-error–based interval, with the standard error coming from the square root of the variance of the score statistic.
- exact (cs, csi, cc, and cci) requests that Fisher's exact p be calculated rather than the  $\chi^2$  and its significance level. We recommend specifying exact whenever samples are small. When the leastfrequent cell contains 1,000 cases or more, there will be no appreciable difference between the exact significance level and the significance level based on the  $\chi^2$ , but the exact significance level will take considerably longer to calculate. exact does not affect whether exact confidence intervals are calculated. Commands always calculate exact confidence intervals where they can, unless cornfield or woolf is specified.
- compare( $v_1, v_2$ ) (mhodds) indicates the categories of *expvar* to be compared;  $v_1$  defines the numerator and  $v_2$ , the denominator. When compare() is not specified and there are only two categories, the second is compared with the first; when there are more than two categories, an approximate estimate of the odds ratio for a unit increase in *expvar*, controlled for specified confounding variables, is given.
- level(*#*) (ir, iri, cs, csi, cc, cci, tabodds, mhodds, mcc, and mcci) specifies the confidence level, as a percentage, for confidence intervals. The default is level(95) or as set by set level; see [R] **[level](https://www.stata.com/manuals/rlevel.pdf#rlevel)**.

The following options are for use only with tabodds.

∫ Main | Main <u>the contract of the contract of the contract of the contract of the contract of the contract of the contract of the contract of the contract of the contract of the contract of the contract of the contract of the cont</u>

✄

✄

 $\overline{a}$ 

 $\overline{a}$ 

 $\overline{a}$ 

- graph (tabodds) produces a graph of the odds against the numerical code used for the categories of *expvar*. All graph options except connect() are allowed. This option is not allowed with the or option or the adjust() option.
- ciplot (tabodds) produces the same plot as the graph option, except that it also includes the confidence intervals. This option may not be used with either the or option or the adjust() option.

 $\lceil$  CI plot  $\rceil$ CI plot <u>contract the contract of the contract of the contract of the contract of the contract of the contract of</u>

ciopts(*rcap options*) (tabodds) is allowed only with the ciplot option. It affects the rendition of the confidence bands; see [G-3] *rcap [options](https://www.stata.com/manuals/g-3rcap_options.pdf#g-3rcap_options)*.

∫ Plot Ì Plot **contract the contract of the contract of the contract of the contract of the contract of the contract of the contract of the contract of the contract of the contract of the contract of the contract of the contract of** 

- *marker\_options* (tabodds) affect the rendition of markers drawn at the plotted points, including their shape, size, color, and outline; see [G-3] *marker [options](https://www.stata.com/manuals/g-3marker_options.pdf#g-3marker_options)*.
- *marker label options* (tabodds) specify if and how the markers are to be labeled; see [G-3] *marker label [options](https://www.stata.com/manuals/g-3marker_label_options.pdf#g-3marker_label_options)*.
- *cline options* (tabodds) affect whether lines connect the plotted points and the rendition of those lines; see [G-3] *cline [options](https://www.stata.com/manuals/g-3cline_options.pdf#g-3cline_options)*.

Add plots Add plots <u>successive</u> that the contract of the contract of the contract of the contract of the contract of the contract of the contract of the contract of the contract of the contract of the contract of the contract of th

addplot(*plot*) (tabodds) provides a way to add other plots to the generated graph; see [G-3] *[addplot](https://www.stata.com/manuals/g-3addplot_option.pdf#g-3addplot_option) option*.

✄ Y axis, X axis, Titles, Legend, Overall

*twoway options*(tabodds) are any of the options documented in [G-3] *[twoway](https://www.stata.com/manuals/g-3twoway_options.pdf#g-3twoway_options) options*, excluding by(). These include options for titling the graph (see [G-3] *title [options](https://www.stata.com/manuals/g-3title_options.pdf#g-3title_options)*) and options for saving the graph to disk (see [G-3] *[saving](https://www.stata.com/manuals/g-3saving_option.pdf#g-3saving_option) option*).

# <span id="page-9-0"></span>**Remarks and examples**

Remarks are presented under the following headings:

[Incidence-rate](#page-10-0) data Stratified [incidence-rate](#page-14-0) data Standardized estimates with stratified [incidence-rate](#page-19-0) data [Cumulative](#page-22-0) incidence data Stratified [cumulative](#page-24-0) incidence data [Standardized](#page-27-0) estimates with stratified cumulative incidence data [Case–control](#page-28-0) data Stratified [case–control](#page-31-0) data [Case–control](#page-34-0) data with multiple levels of exposure [Case–control](#page-38-0) data with confounders and possibly multiple levels of exposure [Standardized](#page-41-0) estimates with stratified case–control data Matched [case–control](#page-42-0) data Video [examples](#page-46-0) **[Glossary](#page-47-0)** 

To calculate appropriate statistics and suppress inappropriate statistics, the ir, cs, cc, tabodds, mhodds, and mcc commands, along with their immediate counterparts, are organized in the way epidemiologists conceptualize data. ir processes incidence-rate data from prospective studies; cs, cohort study data with equal follow-up time (cumulative incidence); cc, tabodds, and mhodds, case –control or cross-sectional (prevalence) data; and mcc, matched case –control data. With the exception of mcc, these commands work with both simple and stratified tables.

Epidemiological data are often summarized in a contingency table from which various statistics are calculated. The rows of the table reflect cases and noncases or cases and person-time, and the columns reflect exposure to a risk factor. To an epidemiologist, cases and noncases refer to the outcomes of the process being studied. For instance, a case might be a person with cancer and a noncase might be a person without cancer.

A factor is something that might affect the chances of being ultimately designated a case or a noncase. Thus, a case might be a cancer patient, and the factor might be smoking behavior. A person is said to be exposed or unexposed to the factor. Exposure can be classified as a dichotomy, smokes or does not smoke, or as multiple levels, such as number of cigarettes smoked per week.

For an introduction to epidemiological methods, see [Walker](#page-63-1) [\(1991\)](#page-63-1). For an intermediate treatment, see [Clayton and Hills](#page-61-1) [\(1993\)](#page-61-1) and [Schneider and Lilienfeld](#page-63-2) [\(2015\)](#page-63-2). For other advanced discussions, see [Kleinbaum, Kupper, and Morgenstern](#page-62-0) [\(1982\)](#page-62-0) and [Lash et al.](#page-62-1) [\(2021\)](#page-62-1). For an analysis of incidence rates, see, for instance, [Cummings](#page-61-3) [\(2019\)](#page-61-3). For an anthology of writings on epidemiology since World War II, see [Greenland](#page-62-2) [\(1987\)](#page-62-2). See [Jewell](#page-62-3) [\(2004\)](#page-62-3) for a text aimed at graduate students in the medical professions that uses Stata for much of the analysis. See [Dohoo, Martin, and Stryhn](#page-61-4) [\(2010\)](#page-61-4) for a graduate-level text on the principles and methods of veterinary epidemiologic research; Stata datasets and do-files are available. Also see [Dohoo, Martin, and Stryhn](#page-61-5) [\(2012\)](#page-61-5) for a text that is a revision of their veterinary epidemiology text, but examples from human epidemiology are used.

#### <span id="page-10-0"></span>**Incidence-rate data**

In incidence-rate data from a prospective study, you observe the transformation of noncases into cases. Starting with a group of noncase subjects, you monitor them to determine whether they become cases (for example, stricken with cancer). You monitor two populations: those exposed and those unexposed to the factor (for example, multiple X-rays). A summary of the data is

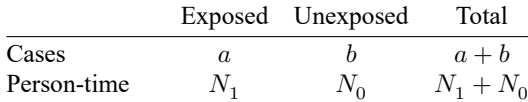

## Example 1: iri

It will be easiest to understand these commands if we start with the immediate forms. Remember, in the immediate form, we specify the data on the command line rather than specifying names of variables containing the data; see **[**U**[\] 19 Immediate commands](https://www.stata.com/manuals/u19.pdf#u19Immediatecommands)**. We have data [\(Boice and Monson](#page-61-6) [\[1977\]](#page-61-6); reported in [Lash et al.](#page-62-1) [\[2021,](#page-62-1) 408]) on breast cancer cases and person-years of observation for women with tuberculosis repeatedly exposed to multiple X-ray fluoroscopies, and those not so exposed:

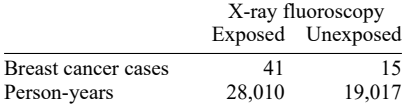

Using iri, the immediate form of ir, we specify the values in the table following the command:

```
. iri 41 15 28010 19017
```

```
Incidence-rate comparison
```
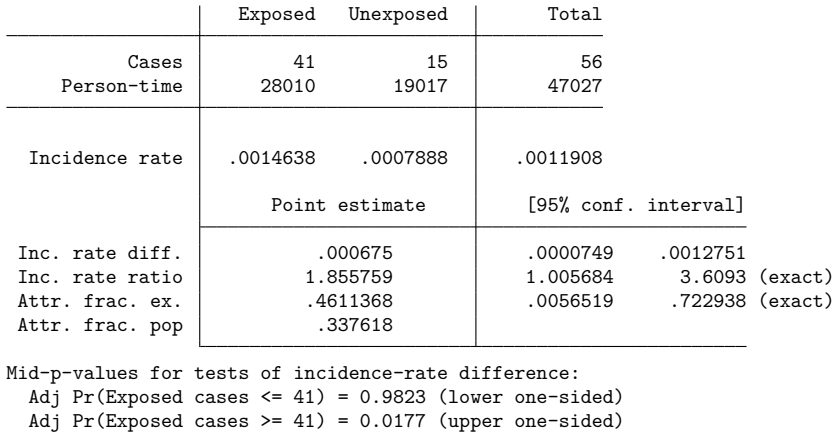

Two-sided p-value = 0.0355

iri shows the table, reports the incidence rates for the exposed and unexposed populations, and then shows the point estimates of the difference and ratio of the two incidence rates along with their confidence intervals. The incidence rate is simply the frequency with which noncases are transformed into cases.

Next, iri reports the attributable fraction among the exposed (AFE), an estimate of the proportion of exposed cases attributable to exposure. We estimate that 46.1% of the 41 breast cancer cases among the exposed were due to exposure. (Had the IRR been less than 1, iri would have reported the prevented fraction among the exposed (PFE), an estimate of the net proportion of all potential cases in the exposed population that was prevented by exposure; see the following technical note.)

After that, the table shows the attributable fraction for the population (AFP), which is the net proportion of all cases attributable to exposure. This number, of course, depends on the proportion of cases that are exposed in the base population, which here is taken to be 41/56 and may not be relevant in all situations. We estimate that 33.8% of the 56 cases were due to exposure. We estimate that 18.9 cases were caused by exposure; that is,  $0.338 \times 56 = 0.461 \times 41 = 18.9$ .

At the bottom of the table, iri reports one- and two-sided tests of the IRD. For the one-sided test of the number of exposed cases being 41 or greater, the  $p$ -value is 0.0177. The two-sided test is twice the smallest one-sided  $p$ -value and is 0.0355. These  $p$ -values are calculated using the mid- $p$  adjustment to exact  $p$ -values.

Exact  $p$ -values can be seen by specifying the exact option.

. iri 41 15 28010 19017, exact Incidence-rate comparison

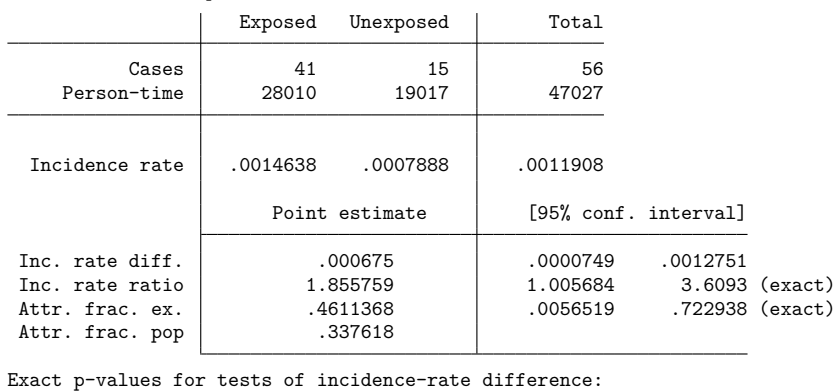

```
Pr(Exposed cases \leq 41) = 0.9884 (lower one-sided)
Pr(Exposed cases \ge 41) = 0.0238 (upper one-sided)Two-sided p-value = 0.0477
```
The exact  $p$ -values are slightly larger than those calculated using the mid- $p$  adjustment. This is always the case. However, when counts of exposed and unexposed cases are both large, they will be nearly identical. See Methods and [formulas](https://www.stata.com/manuals/repitab.pdf#rEpitabMethodsandformulas) below.

## □ Technical note

When the IRR is less than 1, iri (and ir, cs, csi, cc, and cci) substitutes the prevented fraction for the attributable fraction. Let's reverse the roles of exposure in the above data, treating as exposed a person who did not receive the X-ray fluoroscopy. You can think of this as a new treatment for preventing breast cancer—the suggested treatment being not to use fluoroscopy.

```
. iri 15 41 19017 28010
Incidence-rate comparison
```
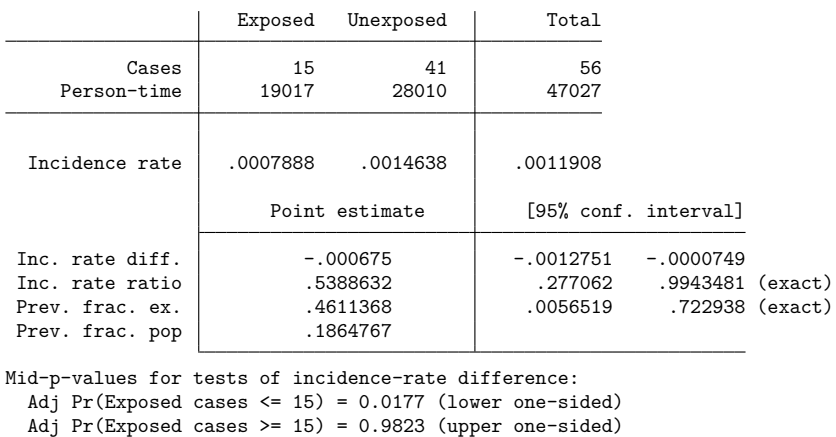

Two-sided p-value = 0.0355

 $\triangleleft$ 

The PFE is the net proportion of all potential cases in the exposed population that were prevented by exposure. We estimate that 46.1% of potential cases among the women receiving the new "treatment" were prevented by the treatment. (Previously, we estimated that the same percentage of actual cases among women receiving the X-rays was caused by the X-rays.)

The prevented fraction for the population (PFP), which is the net proportion of all potential cases in the total population that was prevented by exposure, as with the attributable fraction, depends on the proportion of cases that are exposed in the base population— here taken as 15/56— so it may not be relevant in all situations. We estimate that 18.6% of the potential cases were prevented by exposure.

See [Greenland and Robins](#page-62-4) [\(1988\)](#page-62-4) for a discussion of how to interpret attributable and prevented fractions.

 $\Box$ 

### Example 2: ir

ir works like iri, except that it obtains the entries in the tables by summing data. You specify three variables: the first represents the number of cases represented by this observation, the second indicates whether the observation is for subjects exposed to the factor, and the third records the total time the subjects in this observation were observed. An observation may reflect one subject or a group of subjects.

For instance, here is a 2-observation dataset for the table in the [previous example:](https://www.stata.com/manuals/repitab.pdf#rEpitabRemarksandexamplesex1)

- . use https://www.stata-press.com/data/r19/irxmpl
- . list

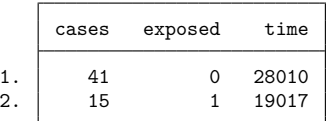

If we typed ir cases exposed time, we would obtain the same output that we obtained above. Another way the data might be recorded is

. use https://www.stata-press.com/data/r19/irxmpl2

. list

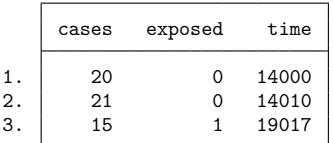

Here the first 2 observations will be automatically summed by ir because both are exposed. Finally, the data might be individual-level data:

```
. use https://www.stata-press.com/data/r19/irxmpl3
. list in 1/5
```
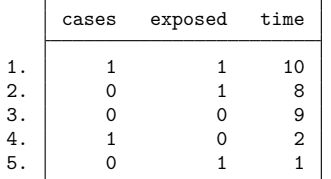

The first observation represents a woman who got cancer, was exposed, and was observed for 10 years. The second is a woman who did not get cancer, was exposed, and was observed for 8 years, and so on.

◁

### □ Technical note

ir (and all the other commands) assumes that a subject was exposed if the exposed variable is nonzero and not missing, assumes the subject was not exposed if the variable is zero, and ignores the observation if the variable is missing. For ir, the case variable and the time variable are restricted to nonnegative integers and are summed within the exposed and unexposed groups to obtain the entries in the table.

 $\Box$ 

## <span id="page-14-0"></span>**Stratified incidence-rate data**

#### $\triangleright$  Example 3: ir with stratified data

ir can work with stratified tables, as well as with single tables. For instance, [Rothman](#page-63-3) [\(1986,](#page-63-3) 185) discusses data from [Rothman and Monson](#page-63-4) [\(1973\)](#page-63-4) on mortality by sex and age for patients with trigeminal neuralgia:

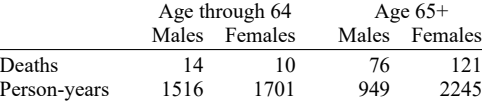

Entering the data into Stata, we have the following dataset:

```
. use https://www.stata-press.com/data/r19/rm
(Rothman and Monson 1973 data)
```
. list

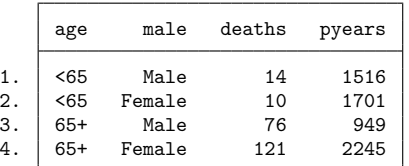

The stratified analysis of the IRR is

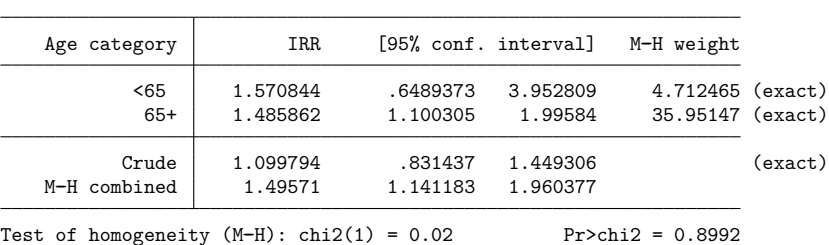

. ir deaths male pyears, by(age) Stratified incidence-rate analysis

The row labeled MH combined reflects the combined Mantel-Haenszel estimates.

As with the [previous example,](https://www.stata.com/manuals/repitab.pdf#rEpitabRemarksandexamplesex2) it is not important that each entry in the table correspond to 1 observation in the data—ir sums the time (pyears) and case (deaths) variables within the exposure (male) category.

The difference between the unadjusted crude estimate and the Mantel–Haenszel estimate suggests confounding by age: women in the study are older, and older patients are more likely to die. But we should not use the Mantel–Haenszel estimate without checking its homogeneity assumption. The  $\chi^2$  test of homogeneity gives a  $p$ -value of 0.8992, so we have no evidence that the exposure effect (the effect of being male) differs across age categories. We are justified in using the Mantel–Haenszel estimate.

#### $\triangleleft$

#### Technical note

Stratification is one way to deal with confounding; that is, perhaps sex affects the incidence of trigeminal neuralgia and so does age, so the table was stratified by age in an attempt to uncover the sex effect. (We are concerned that age may confound the true association between sex and the incidence of trigeminal neuralgia because the age distributions are so different for males and females. If age affects incidence, the difference in the age distributions would induce different incidences for males and females and thus confound the true effect of sex.)

We do not, however, have to use tables to uncover effects; the estimation alternative when we have aggregate data is Poisson regression, and we can use the same data on which we ran ir with poisson. Poisson regression also works with individual-level data.

(Although age in the [previous example](https://www.stata.com/manuals/repitab.pdf#rEpitabRemarksandexamplesex3) appears to be a string, it is actually a numeric variable taking on values 1 and 2. We attached a value label to produce the labels <65 and 65+ to make ir's output look better; see **[**U**[\] 12.6.3 Value labels](https://www.stata.com/manuals/u12.pdf#u12.6.3Valuelabels)**. Stata's estimation commands will ignore this labeling.)

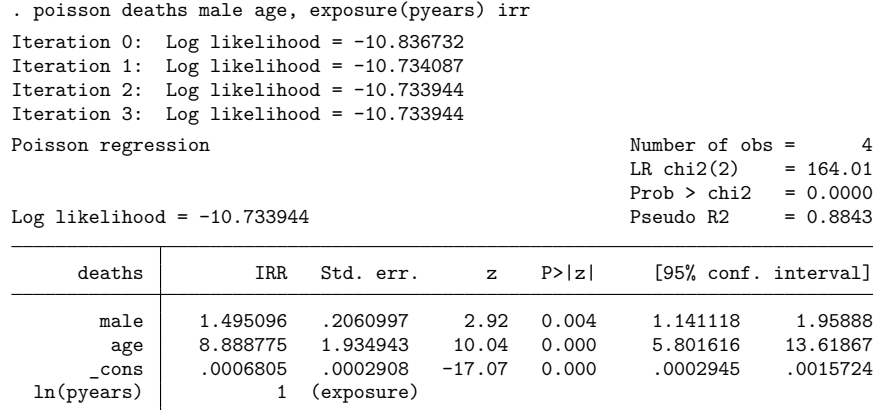

Note: \_cons estimates baseline incidence rate.

Compare these results with the Mantel –Haenszel estimates produced by ir:

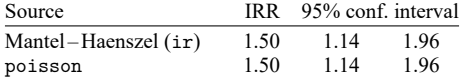

The results from poisson agree with the Mantel–Haenszel estimates to two decimal places. But poisson also estimates an IRR for age. Here the estimate is not of much interest, because the outcome variable is total mortality and we already knew that older people have a higher mortality rate. In other contexts, however, the estimate might be of greater interest.

See [R] **[poisson](https://www.stata.com/manuals/rpoisson.pdf#rpoisson)** for an explanation of the poisson command.

 $\Box$ 

## □ Technical note

Both the model fit above and the preceding table asserted that exposure effects are the same across age categories and, if they are not, then both of the previous results are equally inappropriate. The table presented a test of homogeneity, reassuring us that the exposure effects do indeed appear to be constant. The Poisson-regression alternative can be used to reproduce that test by including interactions between the age groups and exposure:

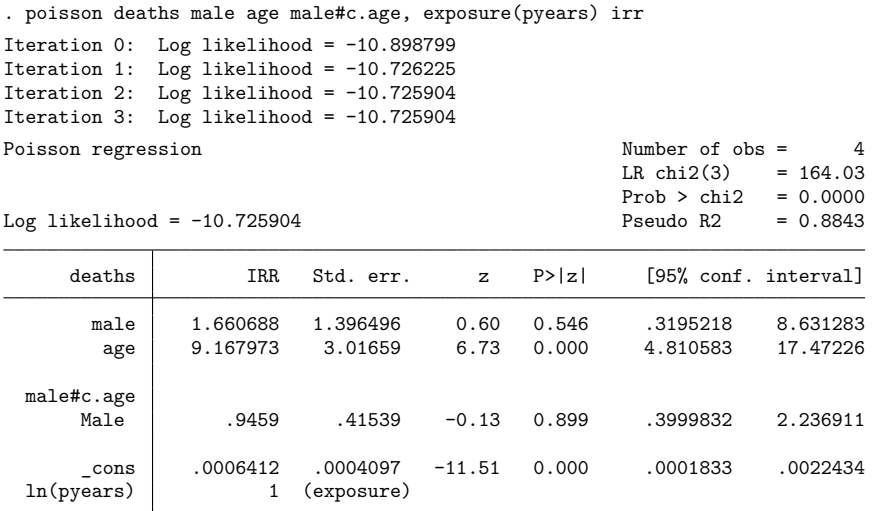

Note: \_cons estimates baseline incidence rate.

The significance level of the male#c.age effect is 0.899, the same as previously reported by ir.

Here forming the male-times-age interaction was easy because there were only two age groups. Had there been more groups, the test would have been slightly more difficult— see the following technical note.

#### Technical note

A word of caution is in order when applying poisson (or any estimation technique) to more than two age categories. Say that in our data, we had three age categories, which we will call categories 0, 1, and 2, and that they are stored in the variable agecat. We might think of the categories as corresponding to age less than  $35$ ,  $35-64$ , and  $65$  and above.

With such data, we might type ir deaths male pyears, by(agecat), but we would not type poisson deaths male agecat, exposure(pyears) to obtain the equivalent Poisson-regression estimated results. Such a model might be reasonable, but it is not equivalent because we would be constraining the age effect in category 2 to be (multiplicatively) twice the effect in category 1.

To poisson (and all of Stata's estimation commands other than anova), agecat is simply one variable, and only one estimated coefficient is associated with it. Thus, the model is

$$
\text{Poisson index} = P = \beta_0 + \beta_1 \texttt{male} + \beta_2 \texttt{agecat}
$$

 $\Box$ 

The expected number of deaths is then  $e^P$ , and the IRR associated with a variable is  $e^{\beta}$ ; see [R] [poisson](https://www.stata.com/manuals/rpoisson.pdf#rpoisson). Thus, the value of the Poisson index when male==0 and agecat==1 is  $\beta_0 + \beta_2$ , and the possibilities are

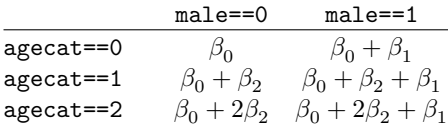

The age effect for agecat==2 is constrained to be twice the age effect for agecat==1—the only difference between lines 3 and 2 of the table is that  $\beta_2$  is replaced with  $2\beta_2$ . Under certain circumstances, such a constraint might be reasonable, but it does not correspond to the assumptions made in generating the Mantel –Haenszel combined results.

To obtain results equivalent to the Mantel-Haenszel result, we must estimate a separate effect for each age group, meaning that we must replace  $2\beta_2$ , the constrained effect, with  $\beta_3$ , a new coefficient that is free to take on any value. We can achieve this by creating two new variables and using them in place of agecat. agecat1 will take on the value 1 when agecat is 1 and 0 otherwise; agecat2 will take on the value 1 when agecat is 2 and 0 otherwise:

```
. generate agecat1 = (agecat==1)
```

```
. generate agecat2 = (agecat==2)
```

```
. poisson deaths male agecat1 agecat2 [fweight=pop], exposure(pyears) irr
```
In Stata, we do not have to generate these variables for ourselves. We could use factor variables:

```
. poisson deaths male i.agecat [fweight=pop], exposure(pyears) irr
```
#### See **[**U**[\] 11.4.3 Factor variables](https://www.stata.com/manuals/u11.pdf#u11.4.3Factorvariables)**.

To reproduce the homogeneity test with multiple age categories, we could type

. poisson deaths agecat##male [fweight=pop], exp(pyears) irr

. testparm agecat#male

Poisson regression combined with factor variables generalizes to multiway tables. Suppose that there are three exposure categories. Assume exposure variable burn takes on the values 1, 2, and 3 for first-, second-, and third-degree burns. The table itself is estimated by typing

. poisson deaths i.burn i.agecat [fweight=pop], exp(pyears) irr

and the test of homogeneity is estimated by typing

- . poisson deaths burn##agecat [fweight=pop], exp(pyears) irr
- . testparm burn#agecat

# <span id="page-19-0"></span>**Standardized estimates with stratified incidence-rate data**

The by () option specifies that the data are stratified and, by default, will produce a Mantel–Haenszel combined estimate of the IRR. With the estandard, istandard, or standard(*varname*) options, you can specify your own weights and obtain standardized estimates of the IRR or IRD.

#### Example 4: ir with stratified data, using standardized estimates

[Lash et al.](#page-62-1) [\(2021,](#page-62-1) 417) report results from [Doll and Hill](#page-61-7) [\(1966\)](#page-61-7) on age-specific coronary disease deaths among British male doctors from cigarette smoking:

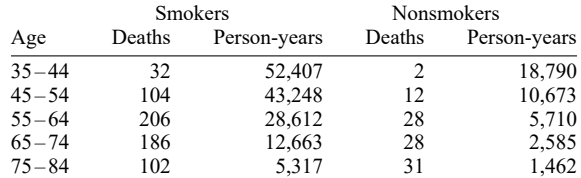

### We have entered these data into Stata:

```
. use https://www.stata-press.com/data/r19/dollhill3
(Doll and Hill (1966))
```
. list

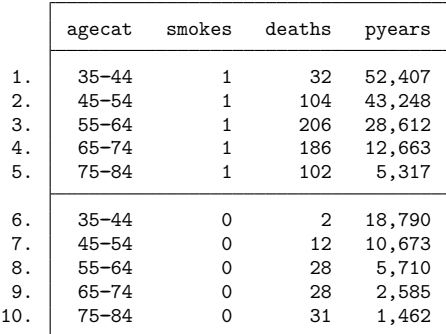

We can obtain the Mantel–Haenszel combined estimate along with the crude estimate for ignoring stratification of the IRR and 90% confidence intervals by typing

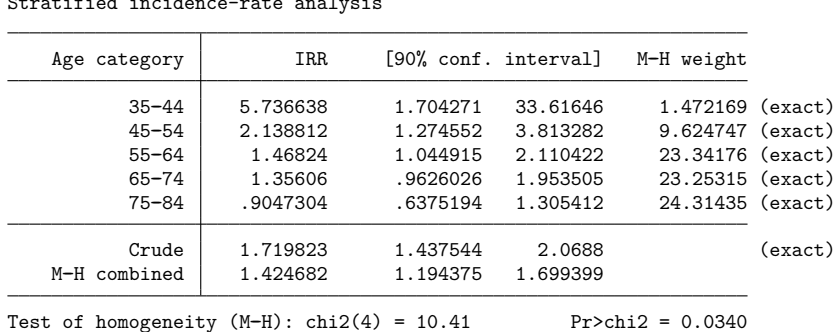

. ir deaths smokes pyears, by(age) level(90) Stratified incidence-rate analysis

Note the presence of heterogeneity revealed by the test; the effect of smoking is not the same across age categories. Moreover, the listed stratum-specific estimates show an effect that appears to be declining with age. (Even if the test of homogeneity is not significant, you should always examine estimates carefully when stratum-specific effects occur on both sides of 1 for ratios and 0 for differences.)

[Lash et al.](#page-62-1) [\(2021,](#page-62-1) 422) obtain the standardized IRR and 90% confidence intervals, weighting each age category by the population of the exposed group, thus producing the standardized mortality ratio (SMR). This calculation can be reproduced by specifying by(age) to indicate that the table is stratified and istandard to specify that we want the internally standardized rate. We may also specify that we would like to see the pooled estimate (weighted average where the weights are based on the variance of the strata calculations):

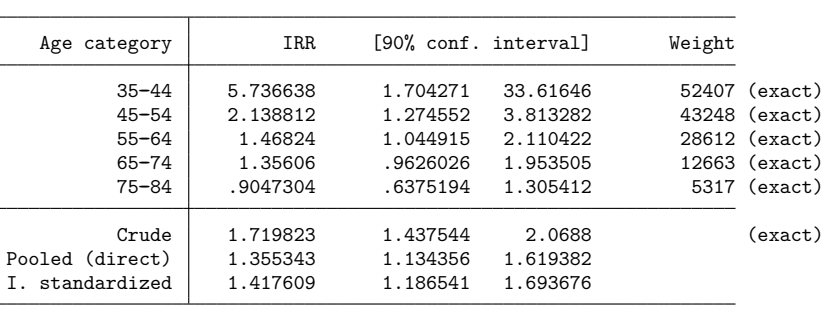

. ir deaths smokes pyears, by(age) level(90) istandard pool Stratified incidence-rate analysis

Test of homogeneity (direct):  $\text{chi2}(4) = 10.20$  Pr>chi2 = 0.0372

We obtained the simple pooled results because we specified the pool option. Note the significance of the homogeneity test; it provides the motivation for standardizing the rate ratios.

If we wanted the externally standardized ratio (weights proportional to the population of the unexposed group), we would substitute estandard for istandard in the above command.

We are not limited to IRRs; ir can also estimate IRDs. Differences may be standardized internally or externally. We will obtain the internally weighted difference [\(Lash et al.](#page-62-1) [2021](#page-62-1) , 418–419):

```
. ir deaths smokes pyears, by(age) level(90) istandard ird
Stratified incidence-rate analysis
```
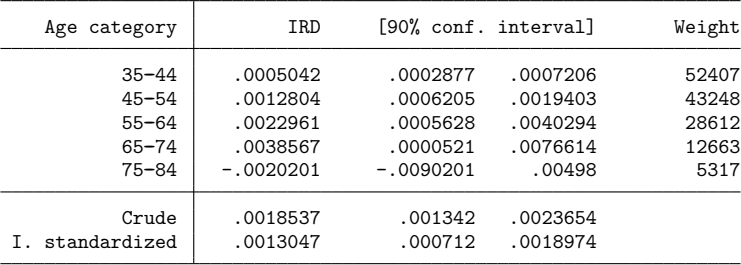

### Example 5: ir with user-specified weights

In addition to calculating results by using internal or external weights, ir (and cs and cc) can calculate results for arbitrary weights. If we wanted to obtain the IRR weighting each age category equally, we would type

```
. generate conswgt=1
. ir deaths smokes pyears, by(age) standard(conswgt)
Stratified incidence-rate analysis
  Age category | IRR [95% conf. interval] Weight
        35-44 5.736638 1.463557 49.40468 1 (exact)
        45--54 2.138812 1.173714 4.272545 1 (exact)
        55--64 1.46824 .9863624 2.264107 1 (exact)
        65--74 1.35606 .9081925 2.096412 1 (exact)
        75-84 .9047304 .6000757 1.399687 1 (exact)
        Crude 1.719823 1.391992 2.14353 (exact)
  Standardized 1.155026 .9006199 1.481295
```
## □ Technical note

estandard and istandard are convenience features; they do nothing different from what you could accomplish by creating the appropriate weights and using the standard() option. For instance, we could duplicate the previously shown results of istandard (example before last) by typing

```
. sort age smokes
```

```
. by age: generate wgt=pyears[_N]
```
. list in 1/4

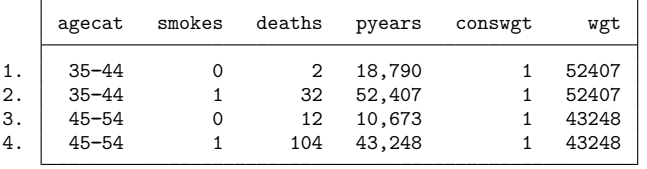

. ir deaths smokes pyears, by(age) level(90) standard(wgt) ird (output omitted )

sort age smokes made the exposed group (smokes  $= 1$ ) the last observation within each age category. by age: gen  $wgt=pyears$ [ $\mathbb{N}$ ] created wgt equal to the last observation in each age category.

 $\Box$ 

◁

## <span id="page-22-0"></span>**Cumulative incidence data**

Cumulative incidence data are "follow-up data with denominators consisting of persons rather than person-time" [\(Rothman](#page-63-3) [1986,](#page-63-3) 172). A group of noncases is monitored for some time, during which some become cases. Each subject is also known to be exposed or unexposed. A summary of the data is

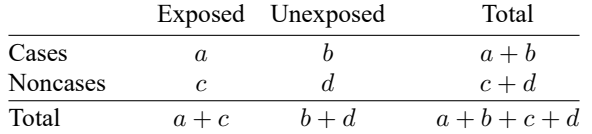

Data of this type are generally summarized using the risk ratio,  ${a/(a+c)}/{b/(b+d)}$ . A ratio of 2 means that an exposed subject is twice as likely to become a case than is an unexposed subject, a ratio of one-half means half as likely, and so on. The "null" value—the number corresponding to no effect—is a ratio of 1. If cross-sectional data are analyzed in this format, the risk ratio becomes a prevalence ratio.

#### Example 6: csi

. csi 7 12 9 2, exact

We have data on diarrhea during a 10-day follow-up period among 30 breast-fed infants colonized with *Vibrio cholerae* 01 according to antilipopolysaccharide antibody titers in the mother's breast milk [\(Glass et al.](#page-62-5) [\[1983\]](#page-62-5); reported in [Lash et al.](#page-62-1) [\[2021,](#page-62-1) 403]):

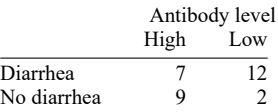

The csi command works much like the iri command. Our sample is small, so we will specify the exact option.

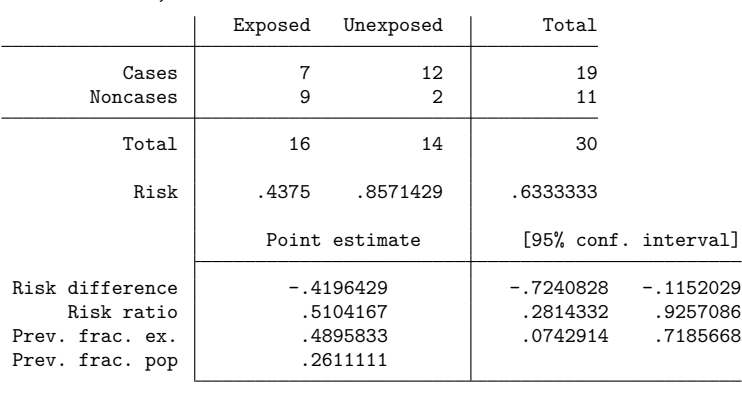

1-sided Fisher's exact  $P = 0.0212$ 2-sided Fisher's exact  $P = 0.0259$ 

We find that high antibody levels reduce the risk of diarrhea (the risk falls from 0.86 to 0.44). The difference is just significant at the 2.59% two-sided level. (Had we not specified the exact option, a  $\chi^2$ value and its significance level would have been reported in place of Fisher's exact p. The calculated  $\chi^2$ two-sided significance level would have been 0.0173, but this calculation is inferior for small samples.)

## □ Technical note

By default, cs and csi do not report the odds ratio, but they will if you specify the or option. If you want odds ratios, however, use the cc or cci commands—the commands appropriate for case –control data— because cs and csi calculate the attributable (prevented) fraction with the risk ratio, even if you specify or:

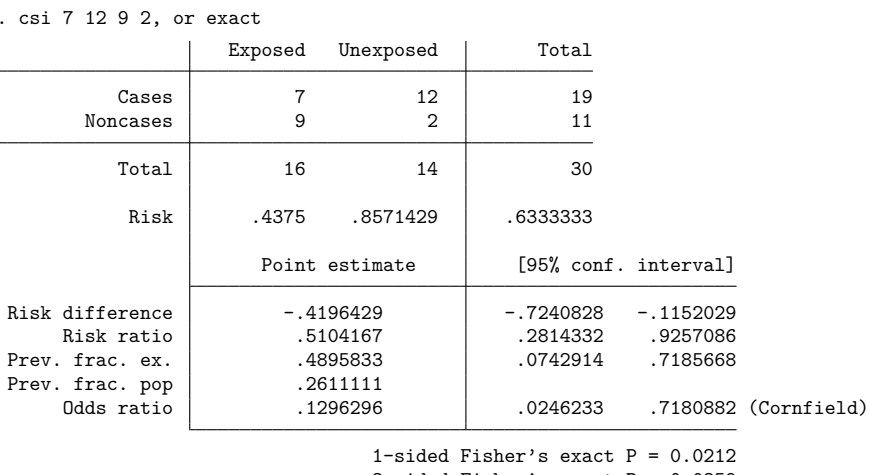

2-sided Fisher's exact  $P = 0.0259$ 

## □ Technical note

As with iri and ir, csi and cs report the AFE, AFP, PFE, or PFP; see the discussion under [Incidence](https://www.stata.com/manuals/repitab.pdf#rEpitabRemarksandexamplesIncidence-ratedata)rate [data](https://www.stata.com/manuals/repitab.pdf#rEpitabRemarksandexamplesIncidence-ratedata) above. In [example 6,](https://www.stata.com/manuals/repitab.pdf#rEpitabRemarksandexamplesex6) we estimated that 49% of potential cases in the exposed population were prevented by exposure. We also estimated that exposure accounted for a 26% reduction in cases over the entire population, but that is based on the exposure distribution of the (small) population (16/30) and probably is of little interest.

[Fleiss, Levin, and Paik](#page-62-6) [\(2003,](#page-62-6) 128) report infant mortality by birthweight for 72,730 live white births in 1974 in New York City:

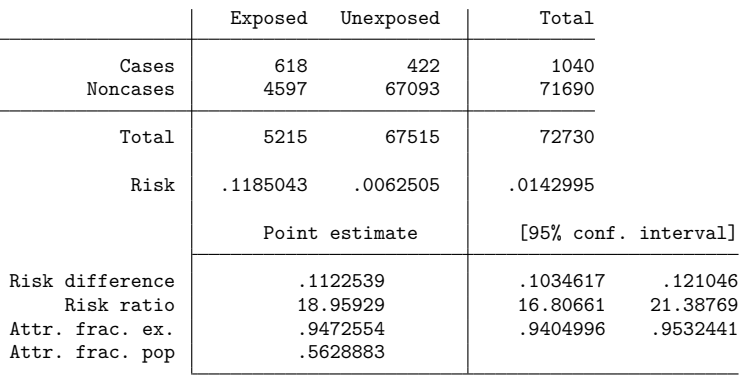

. csi 618 422 4597 67093

 $chi2(1) = 4327.92$  Pr>chi2 = 0.0000

 $\Box$ 

In these data, exposed means a premature baby (birthweight  $\leq 2,500$  g), and a case is a baby who is dead at the end of one year. We find that being premature accounts for 94.7% of deaths among the premature population. We also estimate, paraphrasing from [Fleiss, Levin, and Paik](#page-62-6) [\(2003,](#page-62-6) 128), that 56.3% of all white infant deaths in New York City in 1974 could have been prevented if prematurity had been eliminated. (Moreover, Fleiss, Levin, and Paik put a standard error on the AFP. The formula is given in Methods and [formulas](https://www.stata.com/manuals/repitab.pdf#rEpitabMethodsandformulas) but is appropriate only for the population on which the estimates are based because other populations may have different probabilities of exposure.)

#### $\Box$

 $\triangleleft$ 

## Example 7: cs

cs works like csi, except that it obtains its information from the data. The data equivalent to typing csi 7 12 9 2 are

```
. use https://www.stata-press.com/data/r19/csxmpl, clear
```
. list

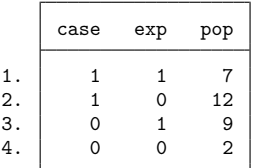

We could then type cs case exp [fweight=pop]. If we had individual-level data, so that each observation reflected a patient and we had 30 observations, we would type cs case exp.

## <span id="page-24-0"></span>**Stratified cumulative incidence data**

## Example 8: cs with stratified data

[Lash et al.](#page-62-1) [\(2021,](#page-62-1) 419) reprint the following age-specific information for deaths from all causes for tolbutamide and placebo treatment groups [\(University Group Diabetes Program](#page-63-5) [1970\)](#page-63-5):

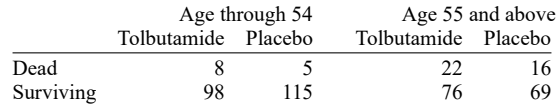

The data corresponding to these results are

```
. use https://www.stata-press.com/data/r19/ugdp
(University Group Diabetes Program 1970)
```
. list

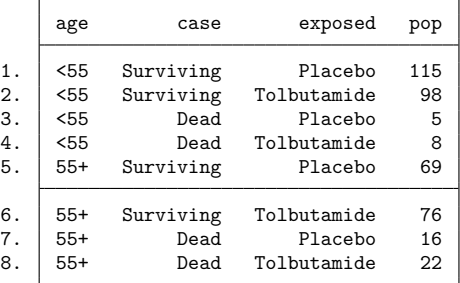

The order of the observations is unimportant. If we were now to type cs case exposed [fweight=pop], we would obtain a summary for all the data, ignoring the stratification by age. To incorporate the stratification, we type

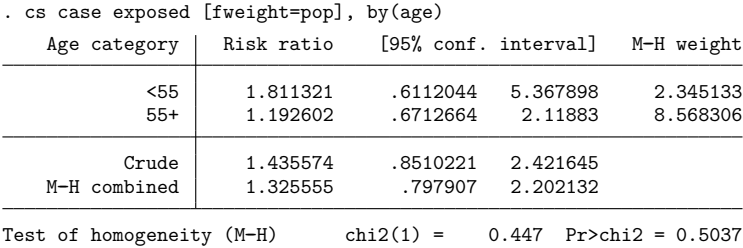

Mantel –Haenszel weights are appropriate when the risks may differ according to the strata but the risk ratio is believed to be the same (homogeneous across strata). Under these assumptions, Mantel –Haenszel weights are designed to use the information efficiently. They are not intended to measure a composite risk ratio when the within-stratum risk ratios differ. Then, we want a standardized ratio (see below).

The risk ratios above appear to differ markedly, but the confidence intervals are also broad because of the small sample sizes. The test of homogeneity shows that the differences can be attributed to chance; the use of the Mantel –Haenszel combined test is sensible.

## Technical note

Stratified cumulative incidence tables are not the only way to control for confounding. Another way is logistic regression. However, logistic regression measures effects with odds ratios, not with risk ratios. So before we fit a logistic model, let's use cs to estimate the Mantel–Haenszel odds ratio:

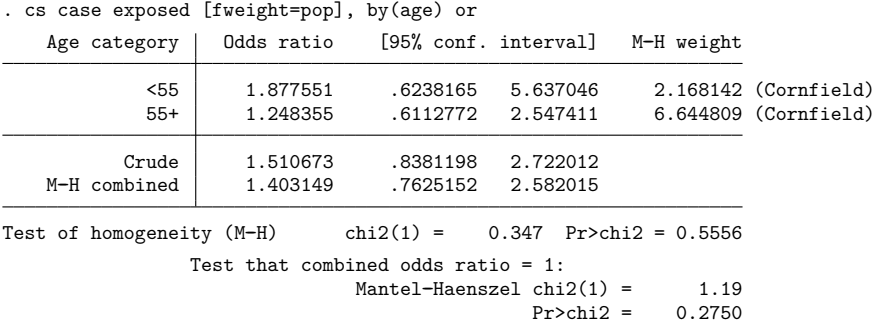

The Mantel–Haenszel odds ratio is 1.40. It measures the association between death and treatment while adjusting for age. A more general way to adjust for age is logistic regression; the outcome variable is case, and it is explained by age and exposed. (As in the incidence-rate example, age may appear to be a string variable in our data—we listed the data in the [previous example—](https://www.stata.com/manuals/repitab.pdf#rEpitabRemarksandexamplesex8) but it is actually a numeric variable taking on values 0 and 1 with value labels disguising that fact; see **[**U**[\] 12.6.3 Value labels](https://www.stata.com/manuals/u12.pdf#u12.6.3Valuelabels)**.)

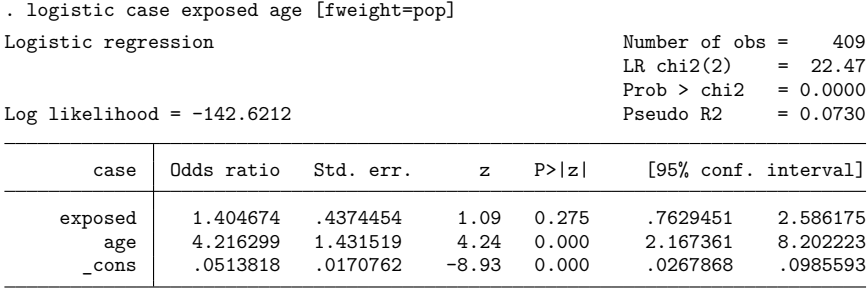

Note: \_ cons estimates baseline odds.

Compare these results with the Mantel –Haenszel estimates obtained with cs:

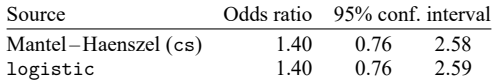

They are virtually identical.

Logistic regression has advantages over the stratified-table approach. First, we obtained an estimate of the age effect: being 55 years or over significantly increases the odds of death. In addition to the point estimate, 4.22, we have a confidence interval for the effect: 2.17 to 8.20.

A discrete effect at age 55 is not a plausible model of aging. It would be more reasonable to assume that a 54-year-old patient has a higher probability of death, due merely to age, than does a 53-year-old patient; a 53-year-old, a higher probability than a 52-year-old patient; and so on. If we had the underlying data, where each patient's age is presumably known, we could include the actual age in the model and so better control for the age effect. This would improve our estimate of the effect of being exposed to tolbutamide.

See [R] **[logistic](https://www.stata.com/manuals/rlogistic.pdf#rlogistic)** for an explanation of the logistic command. Also see the [technical note](https://www.stata.com/manuals/repitab.pdf#rEpitabRemarksandexamplestechnote2) in Stratified incidence-rate data concerning categorical variables, which applies to logistic regression as well as Poisson regression.

 $\Box$ 

# <span id="page-27-0"></span>**Standardized estimates with stratified cumulative incidence data**

As with ir, cs can produce standardized estimates, and the method is basically the same, although the options for which estimates are to be combined or standardized make it confusing. We showed above that cs can produce Mantel –Haenszel weighted estimates of the risk ratio (the default) or the odds ratio (obtained by specifying or). cs can also produce standardized estimates of the risk ratio (the default) or the risk difference (obtained by specifying rd).

#### Example 9: cs with stratified data, using standardized estimates

To produce an estimate of the internally standardized risk ratio by using our age-specific data on deaths from all causes for tolbutamide and placebo treatment groups [\(example above\)](https://www.stata.com/manuals/repitab.pdf#rEpitabRemarksandexamplesex8), we type

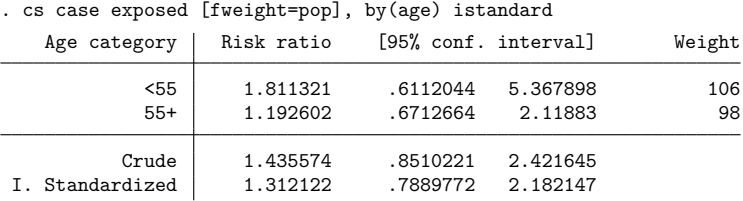

We could obtain externally standardized estimates by substituting estandard for istandard.

To produce an estimate of the risk ratio weighting each age category equally, we could type

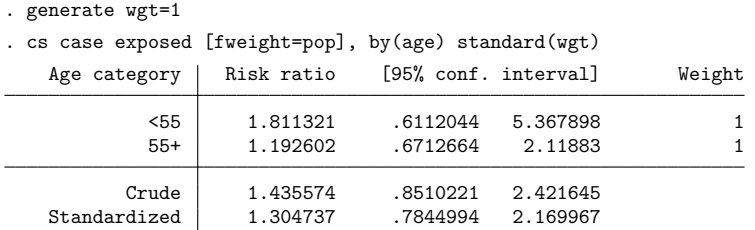

If we instead wanted the risk difference, we would type

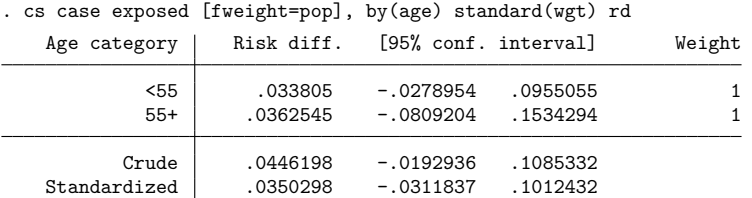

 $\triangleleft$ 

If we wanted to weight the less-than-55 age group five times as heavily as the 55-and-over group, we would create wgt to contain 5 for the first age group and 1 for the second (or 10 for the first group and 2 for the second—the scale of the weights does not matter).

### <span id="page-28-0"></span>**Case–control data**

In case –control data, you select a sample on the basis of the outcome under study; that is, cases and noncases are sampled at different rates. If you were examining the link between coffee consumption and heart attacks, for instance, you could select a sample of subjects with and without the heart problem and then examine their coffee-drinking behavior. A subject who has suffered a heart attack is called a case just as with cohort study data. A subject who has never suffered a heart attack, however, is called a control rather than merely a noncase, emphasizing that the sampling was performed with respect to the outcome.

In case –control data, all hope of identifying the risk (that is, incidence) of the outcome (heart attacks) associated with the factor (coffee drinking) vanishes, at least without information on the underlying sampling fractions, but you can examine the proportion of coffee drinkers among the two populations and reason that, if there is a difference, coffee drinking may be associated with the risk of heart attacks. Remarkably, even without the underlying sampling fractions, you can also measure the ratio of the odds of heart attacks if a subject drinks coffee to the odds if a subject does not—the so-called odds ratio.

What is lost is the ability to compare absolute rates, which is not always the same as comparing relative rates; see [Fleiss, Levin, and Paik](#page-62-6) [\(2003,](#page-62-6) 123).

#### Example 10: cci

cci calculates the odds ratio and the attributable risk associated with a  $2 \times 2$  table. [Rothman et al.](#page-63-6) [\(1979;](#page-63-6) reprinted in [Rothman](#page-63-3) [\[1986,](#page-63-3) 161], and [Lash et al.](#page-62-1) [\[2021,](#page-62-1) 411]) present case –control data on the history of chlordiazopoxide use in early pregnancy for mothers of children born with and without congenital heart defects:

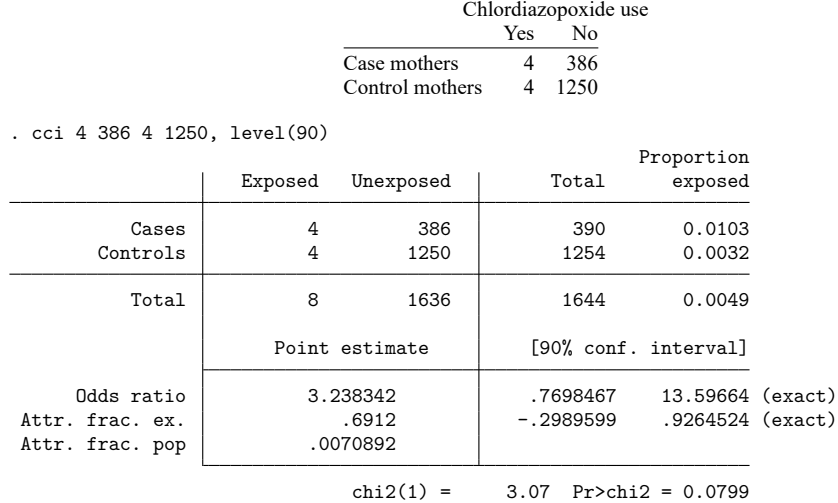

We obtain a point estimate of the odds ratio as 3.24 and a  $\chi^2$  value, which is a test that the odds ratio is 1, significant at the 10% level.

## □ Technical note

The epitab commands can calculate three different confidence intervals for the odds ratio: the exact, Woolf, and Cornfield intervals. The exact interval, illustrated in [example 10,](https://www.stata.com/manuals/repitab.pdf#rEpitabRemarksandexamplesex10) is the default. The interval is "exact" because it uses an exact sampling distribution—a distribution with no unknown parameters under the null hypothesis. An exact interval does not use a normal or  $\chi^2$  approximation. "Exact" does not describe the coverage probability; the coverage probability of a 90% exact interval is not exactly 90%. The coverage probability is actually bounded below by 90% [\(Agresti](#page-61-8) [2013,](#page-61-8) 606), so a 90% exact interval will always cover the odds ratio with probability at least 90% (if the model is correct).

The Woolf and Cornfield intervals, on the other hand, are approximate. They approximate the exact sampling distribution with a normal model and are not guaranteed to maintain their nominal coverage: the coverage probability of a 90% approximate interval fluctuates above and below 90%. The coverage approaches 90% only in the limit as the sample size increases. Exact intervals are conservative; approximate intervals can be conservative or anticonservative [\(Agresti](#page-61-8) [2013,](#page-61-8) 607).

If you wish to maintain nominal coverage, then you should use the exact interval. But you will pay a price for the coverage: the exact interval will usually be wider than the approximate intervals. [Example 10](https://www.stata.com/manuals/repitab.pdf#rEpitabRemarksandexamplesex10) is no exception:

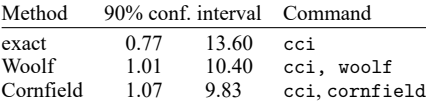

The exact interval is the widest of the three—so wide that it includes the null value of one—even though the  $\chi^2$  test p-value of 0.0799 was significant at the 10% level. The exact interval and  $\chi^2$  test come from different models, so we should not expect them to always agree on sharp conclusions such as statistical significance.

The odds-ratio intervals are all frequentist methods, so we cannot compare them rigorously with one example. See [Brown](#page-61-9) [\(1981\)](#page-61-9), [Gart and Thomas](#page-62-7) [\(1982\)](#page-62-7), and [Agresti](#page-61-10) [\(1999\)](#page-61-10) for more rigorous comparisons. [Agresti](#page-61-10) [\(1999\)](#page-61-10) found that the Woolf interval performed well, even for small samples.

 $\overline{\phantom{a}}$ 

 $\Box$ 

Jerome Cornfield (1912–1979) was born in New York City. He majored in history at New York University and took courses in statistics at the US Department of Agriculture Graduate School but otherwise had little formal training. Cornfield held positions at the Bureau of Labor Statistics, the National Cancer Institute, the National Institutes of Health, Johns Hopkins University, the University of Pittsburgh, and George Washington University. He worked on many problems in biomedical statistics, including the analysis of clinical trials, epidemiology (especially case–control studies), and Bayesian approaches.

Barnet Woolf (1902–1983) was born in London. His parents were immigrants from Lithuania. Woolf was educated at Cambridge, where he studied physiology and biochemistry, and proposed methods for linearizing plots in enzyme chemistry that were later rediscovered by others (see [Hal](#page-62-8)[dane](#page-62-8) [\[1957\]](#page-62-8)). His later career in London, Birmingham, Rothamsted, and Edinburgh included lasting contributions to nutrition, epidemiology, public health, genetics, and statistics. He was also active in left-wing causes and penned humorous poems, songs, and revues.

 $\overline{\phantom{a}}$   $\overline{\phantom{a}}$   $\overline{\$ 

## □ Technical note

By default, cc and cci report exact confidence intervals but an approximate significance test. You can replace the approximate test with Fisher's exact test by specifying the exact option. We recommend specifying exact whenever any cell count is less than 1,000.

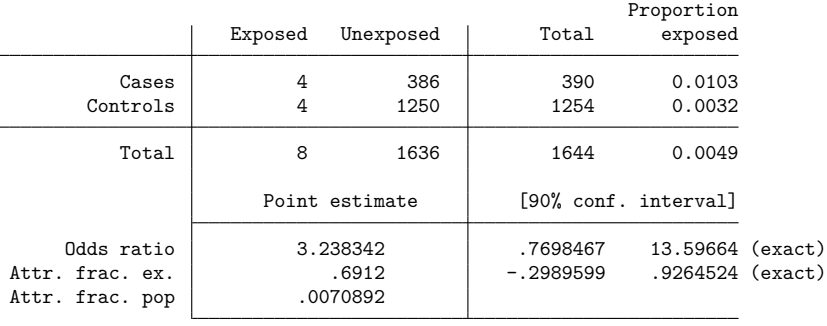

. cci 4 386 4 1250, exact level(90)

1-sided Fisher's exact  $P = 0.0964$  $2$ -sided Fisher's exact  $P = 0.0964$ 

In this table, the one- and two-sided significance values are equal. This is not a mistake, but it does not happen often. Exact significance values are calculated by summing the probabilities for tables that have the same marginals (row and column sums) but that are less likely (given an odds ratio of 1) than the observed table. When considering each possible table, we might ask if the table is in the same or opposite tail as the observed table. If it is in the same tail, we would count the table under consideration in the one-sided test and, either way, we would count it in the two-sided test. Here all the tables more extreme than this table are in the same tail, so the one- and two-sided tests are the same.

The  $p$ -value of 0.0964 is significant at the 10% level, but the exact confidence interval is not (it includes the null odds ratio of one). It was not surprising that the exact interval disagreed with the  $\chi^2$ test; after all, they come from different models. Now, the exact interval and Fisher's exact test also disagree, even though they come from the same model!

The test and interval disagree because the exact sampling distribution is asymmetric, and the test and interval handle the asymmetry differently. The two-sided test, as we have seen, sums the probabilities of all tables at least as unlikely as the observed table, and in example 10, all the unlikely tables fall in the same tail of the distribution. The other tail does not contribute to the  $p$ -value. The exact interval, on the other hand, must always use both tails of the distribution, because the interval inverts two one-sided tests, not one two-sided test [\(Breslow and Day](#page-61-11) [1980,](#page-61-11) 128–129).

 $\Box$ 

#### Technical note

The reported value of the AFE or PFE is calculated using the odds ratio as a proxy for the risk ratio. This can be justified only if the outcome is rare in the population. The extrapolation to the AFP or PFP assumes that the control group is a random sample of the corresponding group in the underlying population.

 $\Box$ 

### Example 11: cc equivalent to cci

Equivalent to typing cci 4 386 4 1250 would be typing cc case exposed [fweight=pop] with the following data:

```
. use https://www.stata-press.com/data/r19/ccxmpl, clear
```
. list

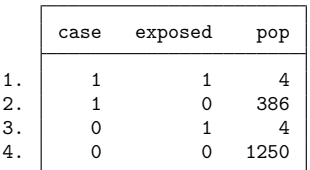

## <span id="page-31-0"></span>**Stratified case–control data**

#### $\triangleright$  Example 12: cc with stratified data

cc can work with stratified tables. [Lash et al.](#page-62-1) [\(2021,](#page-62-1) 429) reprint and discuss data from a case –control study on infants with congenital heart disease and Down syndrome and healthy controls, according to maternal spermicide use before conception and maternal age at delivery [\(Rothman](#page-63-7) [1982\)](#page-63-7):

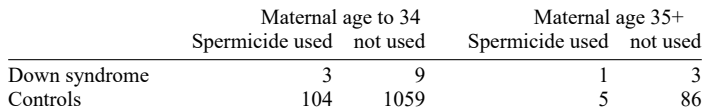

The data corresponding to these tables are

```
. use https://www.stata-press.com/data/r19/downs
(Congenital heart disease and Down syndrome)
```
. list

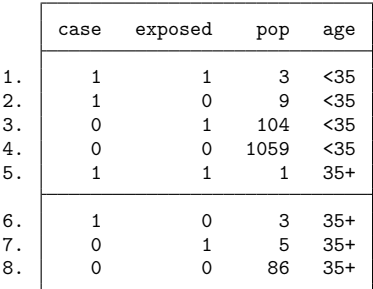

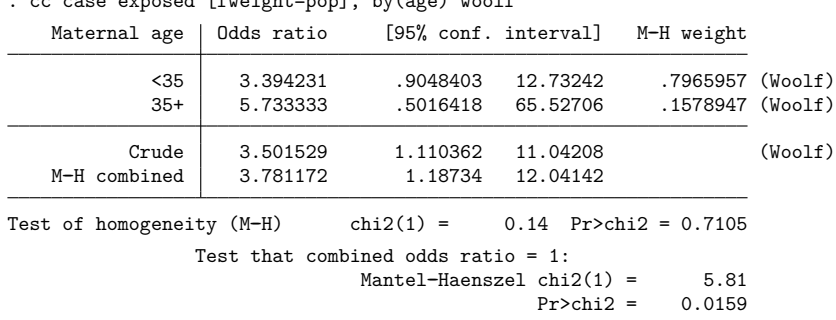

The stratified results for the odds ratio are

. cc case exposed [fweight=pop], by(age) woolf

For no particular reason, we also specified the woolf option to obtain Woolf approximations to the withinstratum confidence intervals rather than the default. Had we wanted Tarone's test of homogeneity, we would have used

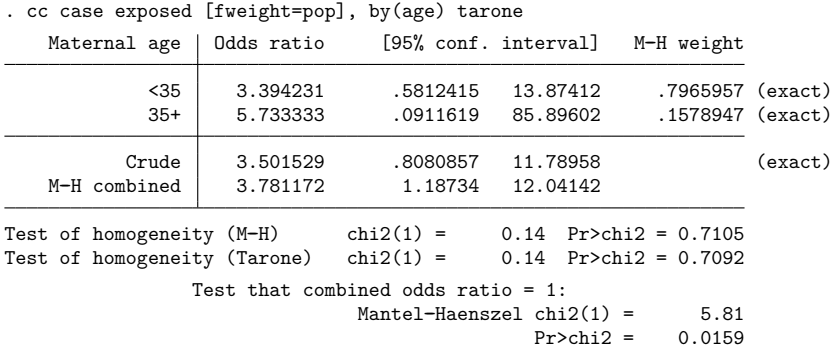

Whatever method you choose for calculating confidence intervals, Stata will report a test of homogeneity, which here is  $\chi^2(1) = 0.14$  and not significant. That is, the odds of Down syndrome might vary with maternal age, but we cannot reject the hypothesis that the association between Down syndrome and spermicide is the same in the two maternal age strata. This is thus a test to reject the appropriateness of the single, Mantel-Haenszel combined odds ratio-a rejection not justified by these data.

### □ Technical note

The cc command includes four tests of homogeneity: Mantel–Haenszel (the default); directly pooled, also known as the Woolf test (available with the pool option); Tarone (available with the tarone option); and Breslow–Day (available with the bd option). The preferred test is Tarone's [\(Tarone](#page-63-8) [1985,](#page-63-8) 94), which corrected an error in the [Breslow](#page-61-12)–Day test; see Breslow [\(1996,](#page-61-12) 17–18) for details of the error and Tarone's correction.

The other two homogeneity tests, the Mantel–Haenszel and directly pooled, are less useful: they use the logs of the stratum-specific odds ratios, so they are undefined when any stratum has a zero cell. The epitab commands deal with the problem differently: cs omits the offending strata, while cc substitutes the Tarone test. The Tarone test does not use the stratum-specific odds ratios, so it can still be calculated when there are zero cells.

 $\triangleleft$ 

None of the tests is appropriate for finely stratified (many strata with only a few observations each) studies [\(Lash et al.](#page-62-1) [2021](#page-62-1) , 429). If you have fine stratification, one alternative is multilevel logistic regression; see [ME] **[melogit](https://www.stata.com/manuals/memelogit.pdf#memelogit)**.

#### ◘

## □ Technical note

As with cohort study data, an alternative to stratified tables for uncovering effects is logistic regression. From the logistic point of view, case–control data are no different from cohort study data—you must merely ignore the estimated intercept. The intercept is meaningless in case –control data because it reflects the baseline prevalence of the outcome, which you controlled by sampling.

The data we used with cc can be used directly by logistic. (The age variable, which appears to be a string, is really numeric with an associated value label; see **[**U**[\] 12.6.3 Value labels](https://www.stata.com/manuals/u12.pdf#u12.6.3Valuelabels)**. age takes on the value 0 for the age-less-than-35 group and 1 for the 35+ group.)

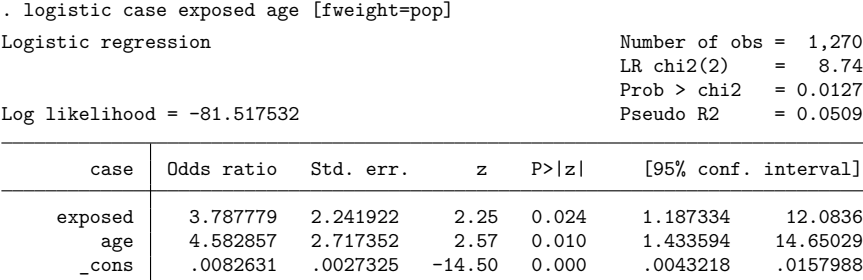

Note: \_cons estimates baseline odds.

We compare the results with those presented by cc in the [previous example:](https://www.stata.com/manuals/repitab.pdf#rEpitabRemarksandexamplesex12)

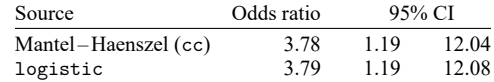

As with the cohort study data in [example 8,](https://www.stata.com/manuals/repitab.pdf#rEpitabRemarksandexamplesex8) results are virtually identical, and all the same comments we made previously apply once again.

To demonstrate an advantage of logistic regression, let's now ask a question that would be difficult to answer on the basis of a stratified table analysis. We now know that spermicide use appears to increase the risk of having a baby with Down syndrome, and we know that the mother's age also increases the risk. Is the effect of spermicide use statistically different for mothers in the two age groups?

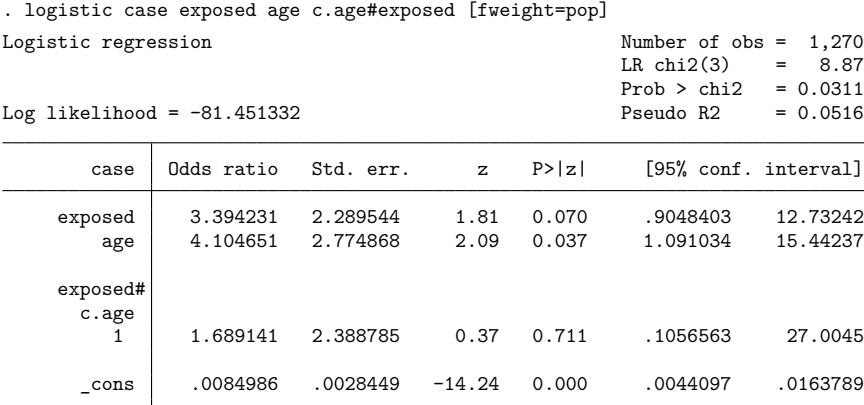

Note: \_ cons estimates baseline odds.

The answer is no. The odds ratio and confidence interval reported for exposed now measure the spermicide effect for an age==0 (age  $<$  35) mother. The odds ratio and confidence interval reported for c.age#exposed are the (multiplicative) difference in the spermicide odds ratio for an age==1 (age  $35+)$ mother relative to a young mother. The point estimate is that the effect is larger for older mothers, suggesting grounds for future research, but the difference is not significant.

See [R] **[logistic](https://www.stata.com/manuals/rlogistic.pdf#rlogistic)** for an explanation of the logistic command. Also see the [technical note](https://www.stata.com/manuals/repitab.pdf#rEpitabRemarksandexamplestechnote) under Incidence-rate data above concerning Poisson regression, which applies equally to logistic regression.

 $\Box$ 

#### <span id="page-34-0"></span>**Case–control data with multiple levels of exposure**

In a case–control study, subjects with the disease of interest (cases) are compared with disease-free individuals (controls) to assess the relationship between exposure to one or more risk factors and disease incidence. Often exposure is measured qualitatively at several discrete levels or measured on a continuous scale and then grouped into three or more levels. The data can be summarized as

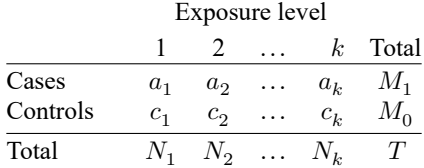

An advantage afforded by having multiple levels of exposure is the ability to examine dose–response relationships. If the association between a risk factor and a disease or outcome is real, we expect the strength of that association to increase with the level and duration of exposure. A dose–response relationship provides strong support for a direct or even causal relationship between the risk factor and the outcome. On the other hand, the lack of a dose–response is usually seen as an argument against causality.

We can use the tabodds command to tabulate the odds of failure or odds ratios against a categorical exposure variable. The test for trend calculated by tabodds can serve as a test for dose–response if the exposure variable is at least ordinal. If the exposure variable has no natural ordering, the trend test is meaningless and should be ignored. See the technical note at the end of this section for more information regarding the test for trend.

Before looking at an example, consider three possible data arrangements for case–control and prevalence studies. The most common data arrangement is individual records, where each subject in the study has his or her own record. Closely related are frequency records where identical individual records are included only once, but with a variable giving the frequency with which the record occurs. The fweight *weight* option is used for these data to specify the frequency variable. Data can also be arranged as binomial frequency records where each record contains a variable, D, the number of cases; another variable, N, the number of total subjects (cases plus controls); and other variables. An advantage of binomial frequency records is that large datasets can be entered succinctly into a Stata database.

#### Example 13: tabodds

Consider the following data from the Ille-et-Vilaine study of esophageal cancer, discussed in [Breslow](#page-61-11) [and Day](#page-61-11) [\(1980,](#page-61-11) chap. 4 and app. I), corresponding to subjects age 55–64 who use from 0 to 9 g of tobacco per day:

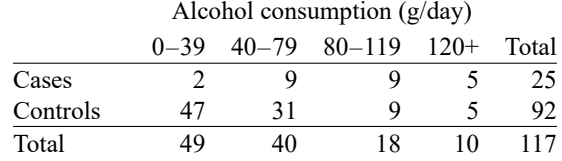

The study included 24 such tables, each representing one of four levels of tobacco use and one of six age categories. We can create a binomial frequency-record dataset by typing

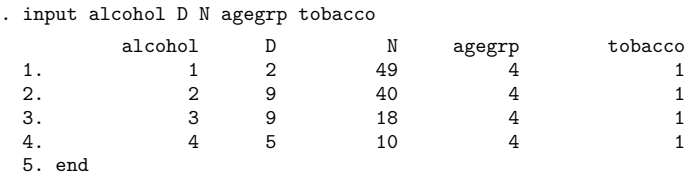

where D is the number of esophageal cancer cases and N is the number of total subjects (cases plus controls) for each combination of six age groups (agegrp), four levels of alcohol consumption in g/day (alcohol), and four levels of tobacco use in g/day (tobacco).

Both the tabodds and mhodds commands can correctly handle all three data arrangements. Binomial frequency records require that the number of total subjects (cases plus controls) represented by each record N be specified with the binomial() option.

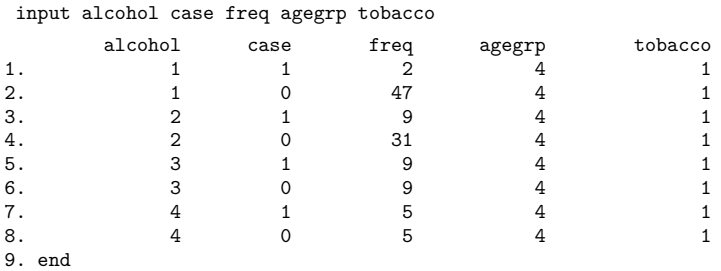

We could also enter the data as frequency-weighted data:

If you are planning on using any of the other estimation commands, such as poisson or logistic, we recommend that you enter your data either as individual records or as frequency-weighted records and not as binomial frequency records, because the estimation commands currently do not recognize the binomial() option.

We have entered all the esophageal cancer data into Stata as a frequency-weighted record dataset as previously described. In our data, case indicates the esophageal cancer cases and controls, and freq is the number of subjects represented by each record (the weight).

We added value labels to the agegrp, alcohol, and tobacco variables in our dataset to ease interpretation in outputs, but these variables are numeric.

We are interested in the association between alcohol consumption and esophageal cancer. We first use tabodds to tabulate the odds of esophageal cancer against alcohol consumption:

```
. tabodds case alcohol [fweight=freq]
  alcohol Cases Controls Odds [95% conf. interval]
     0--39 29 386 0.07513 0.05151 0.10957
    40--79 75 280 0.26786 0.20760 0.34560
   80-119 51 87 0.58621 0.41489 0.82826
     120+ 45 22 2.04545 1.22843 3.40587
Test of homogeneity (equal odds): chi2(3) = 158.79
                        Pr>chi2 = 0.0000
Score test for trend of odds: chi2(1) = 152.97<br>Pr>chi2 = 0.0000Pr>chi2 =
```

```
. use https://www.stata-press.com/data/r19/bdesop, clear
(Ille-et-Vilaine study of esophageal cancer)
```
The test of homogeneity clearly indicates that the odds of esophageal cancer differ by level of alcohol consumption, and the test for trend indicates a significant increase in odds with increasing alcohol use. This suggests a strong dose–response relation. The graph option can be used to study the shape of the relationship of the odds with alcohol consumption. Most of the heterogeneity in these data can be "explained" by the linear increase in risk of esophageal cancer with increased dosage (alcohol consumption).

We also could have requested that the odds ratios at each level of alcohol consumption be calculated by specifying the or option. For example, tabodds case alcohol [fweight=freq], or would produce odds ratios using the minimum value of alcohol—that is, alcohol =  $1(0-39)$ —as the reference group, and the command tabodds case alcohol [fweight=freq], or base(2) would use alcohol =  $2(40-79)$  as the reference group.

 $\triangleleft$ 

Although our results appear to provide strong evidence supporting an association between alcohol consumption and esophageal cancer, we need to be concerned with the possible existence of confounders, specifically age and tobacco use, in our data. We can again use tabodds to tabulate the odds of esophageal cancer against age and against tobacco use, independently:

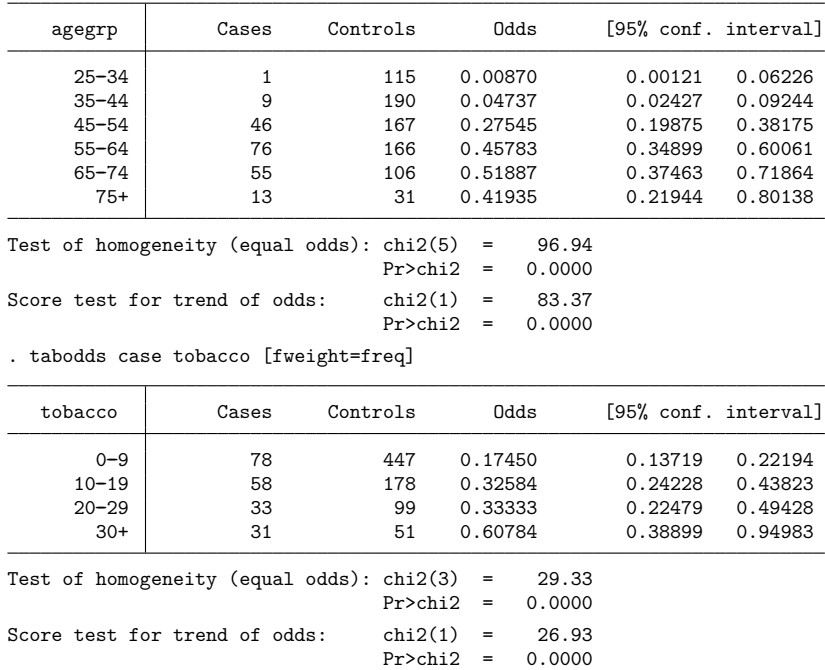

. tabodds case agegrp [fweight=freq]

We can see that there is evidence to support our concern that both age and tobacco use are potentially important confounders. Clearly, before we can make any statements regarding the association between esophageal cancer and alcohol use, we must examine and, if necessary, adjust for the effect of any confounder. We will return to this example in the following section.

### □ Technical note

The score test for trend performs a test for linear trend of the log odds against the numerical code used for the exposure variable. The test depends not only on the relationship between dose level and the outcome but also on the numeric values assigned to each level or, to be more accurate, to the distance between the numeric values assigned. For example, the trend test on a dataset with four exposure levels coded 1, 2, 3, and 4 gives the same results as coding the levels 10, 20, 30, and 40 because the distance between the levels in each case is constant. In the first case, the distance is 1 unit, and in the second case, it is 10 units. However, if we code the exposure levels as 1, 10, 100, and 1,000, we would obtain different results because the distance between exposure levels is not constant. Thus, be careful when assigning values to exposure levels. You must determine whether equally spaced numbers make sense for your data or if other more meaningful values should be used.

Remember that we are testing whether a log-linear relationship exists between the odds and the exposure variable. For your particular problem, this relationship may not be correct or even make sense, so you must be careful in interpreting the output of this trend test.

◘

## <span id="page-38-0"></span>**Case–control data with confounders and possibly multiple levels of exposure**

In the esophageal cancer data example introduced earlier, we determined that the apparent association between alcohol consumption and esophageal cancer could be confounded by age and tobacco use. You can adjust for the effect of possible confounding factors by stratifying on these factors. This is the method used by both tabodds and mhodds to adjust for other variables in the dataset. We will compare and contrast these two commands in the following example.

## Example 14: tabodds, adjusting for confounding factors

We begin by using tabodds to tabulate unadjusted odds ratios.

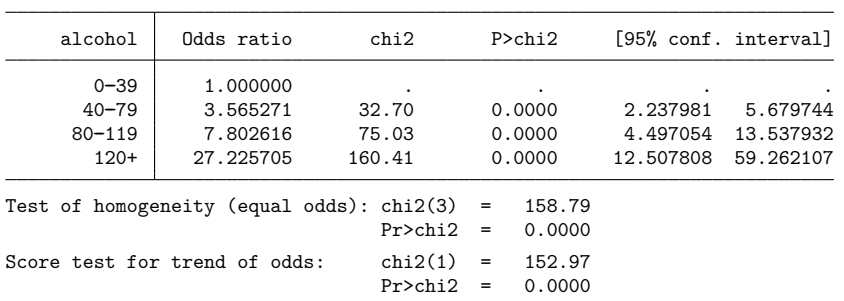

. tabodds case alcohol [fweight=freq], or

The alcohol  $= 1$  group  $(0-39)$  was used by tabodds as the reference category for calculating the odds ratios. We could have selected a different group by specifying the base() option; however, because the lowest dosage level is most often the appropriate reference group, as it is in these data, the base() option is seldom used.

We use tabodds with the adjust () option to tabulate Mantel–Haenszel age-adjusted odds ratios:

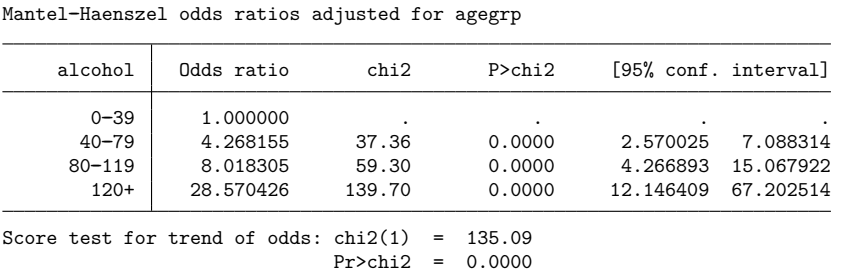

. tabodds case alcohol [fweight=freq], adjust(age)

We observe that the age-adjusted odds ratios are just slightly higher than the unadjusted ones, so it appears that age is not as strong a confounder as it first appeared. Even after adjusting for age, the dose–response relationship, as measured by the trend test, remains strong.

We now perform the same analysis but this time adjust for tobacco use instead of age.

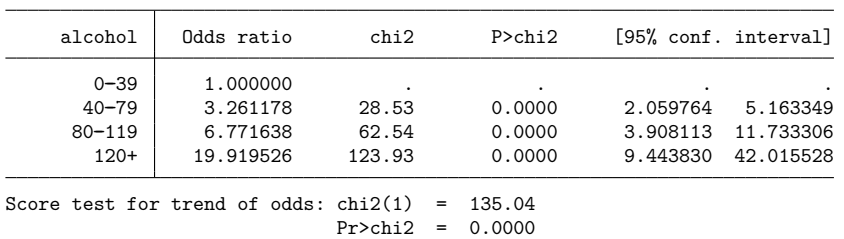

. tabodds case alcohol [fweight=freq], adjust(tobacco) Mantel--Haenszel odds ratios adjusted for tobacco

Again we observe a significant dose–response relationship and not much difference between the adjusted and unadjusted odds ratios. We could also adjust for the joint effect of both age and tobacco use by specifying adjust(tobacco age), but we will not bother here.

A different approach to analyzing these data is to use the mhodds command. This command estimates the ratio of the odds of failure for two categories of an exposure variable, controlling for any specified confounding variables, and it tests whether this odds ratio is equal to one. For multiple exposures, if two exposure levels are not specified with compare(), then mhodds assumes that exposure is quantitative and calculates a 1-degree-of-freedom test for trend. This test for trend is the same one that tabodds reports.

#### Example 15: mhodds, controlling for confounding factors

We first use mhodds to estimate the effect of alcohol controlled for age:

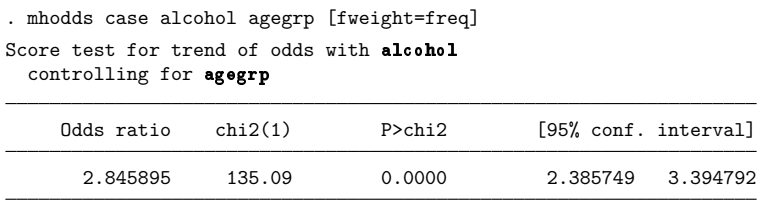

Note: The Odds ratio estimate is an approximation to the odds ratio for a one-unit increase in alcohol.

Because alcohol has more than two levels, mhodds estimates and reports an approximate ageadjusted odds ratio for a one-unit increase in alcohol consumption. The  $\chi^2$  value reported is identical to that reported by tabodds for the score test for trend on the previous page.

 $\triangleleft$ 

We now use mhodds to estimate the effect of alcohol controlled for age, and while we are at it, we do this by levels of tobacco consumption:

```
. mhodds case alcohol agegrp [fweight=freq], by(tobacco)
Score test for trend of odds with alcohol
  controlling for agegrp
  by tobacco
```
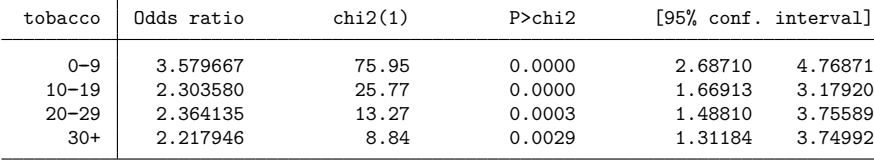

Notes: Only 19 of the 24 strata formed in this analysis contribute information about the effect of the explanatory variable. The Odds ratio estimate is an approximation to the odds ratio for a one-unit increase in alcohol.

Mantel-Haenszel estimate controlling for agegrp and tobacco

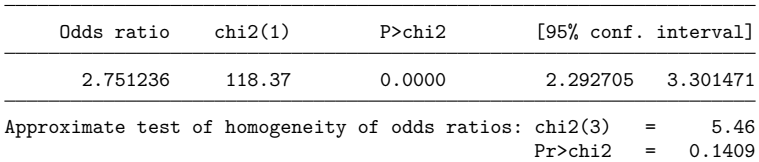

The first table reports estimates of the effect of alcohol for each level of tobacco use, controlling for age.

From the second table, we find that the effect of alcohol is about  $\times$  2.8 when we control for both age and tobacco use. Again, because alcohol has more than two levels, mhodds estimates and reports an approximate Mantel–Haenszel age and tobacco-use adjusted odds ratio for a one-unit increase in alcohol consumption.

The  $\chi^2$  test for trend reported with the Mantel–Haenszel estimate is again the same one that tabodds produces if adjust(agegrp tobacco) is specified.

To instead estimate the effect of tobacco use for each level of alcohol consumption, controlling for age, we type

```
. mhodds case tobacco agegrp [fweight=freq], by(alcohol)
Score test for trend of odds with tobacco
 controlling for agegrp
  by alcohol
```
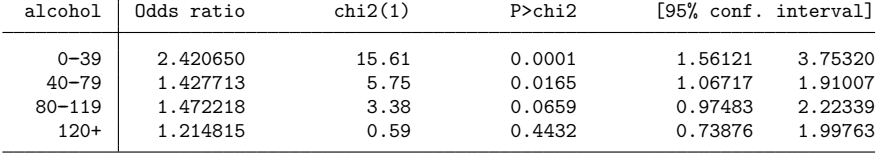

Notes: Only 18 of the 24 strata formed in this analysis contribute information about the effect of the explanatory variable. The Odds ratio estimate is an approximation to the odds ratio for a one-unit increase in tobacco.

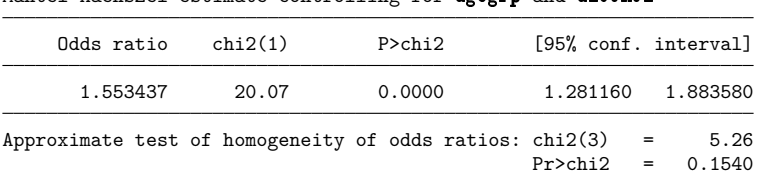

Mantel-Haenszel estimate controlling for **agegrp** and alcohol

From the second table, we find that the effect of tobacco, controlled for both age and alcohol consumption, is about  $\times 1.6$ .

Comparisons between particular levels of alcohol and tobacco consumption can be made by generating a new variable with levels corresponding to all combinations of alcohol and tobacco, as in

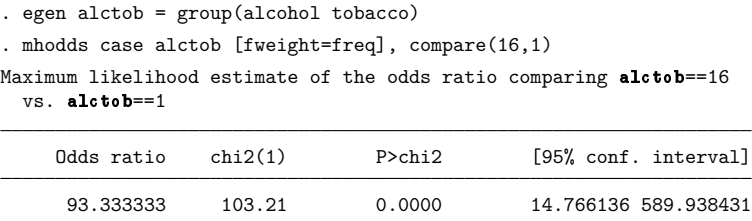

which yields an odds ratio of 93 between subjects with the highest levels of alcohol and tobacco and those with the lowest levels. Similar results can be obtained simultaneously for all levels of alctob using alctob = 1 as the comparison group by specifying tabodds D alctob, binomial(N) or.

 $\triangleleft$ 

### <span id="page-41-0"></span>**Standardized estimates with stratified case–control data**

## Example 16: cc with stratified data, using standardized estimates

You obtain standardized estimates (here for the odds ratio) by using cc just as you obtain standardized estimates by using ir or cs. Along with the by() option, you specify one of estandard, istandard, or standard(*varname*).

Case–control studies can provide standardized rate-ratio estimates when density sampling is used, or when the disease is rare [\(Lash et al.](#page-62-1) [2021](#page-62-1) , 422). [Lash et al.](#page-62-1) [\(2021,](#page-62-1) 429) report the SMR for the case –control study on infants with congenital heart disease and Down syndrome. We can reproduce their estimates along with the pooled estimates by typing

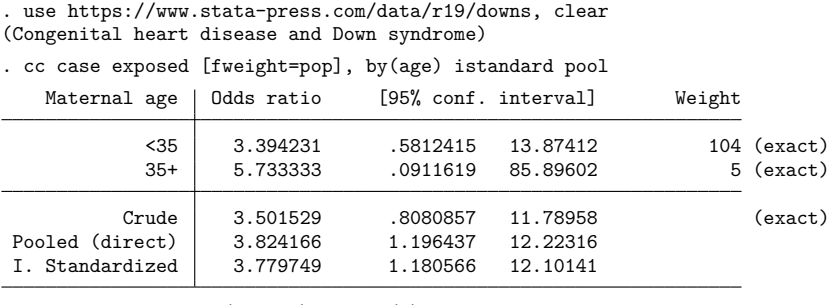

Test of homogeneity (direct)  $\text{chi2}(1) = 0.14 \text{ Pr}\text{>chi2} = 0.7109$ 

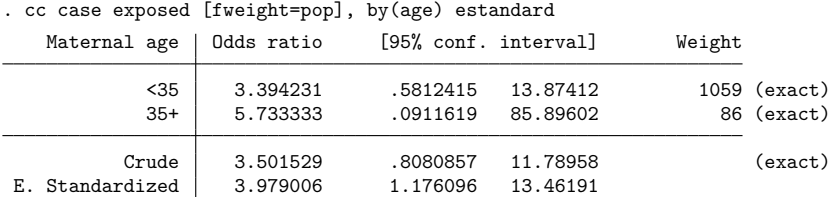

Using the distribution of the nonexposed subjects in the source population as the standard, we can obtain an estimate of the standardized rate ratio (SRR):

Finally, if we wanted to weight the two age groups equally, we could type

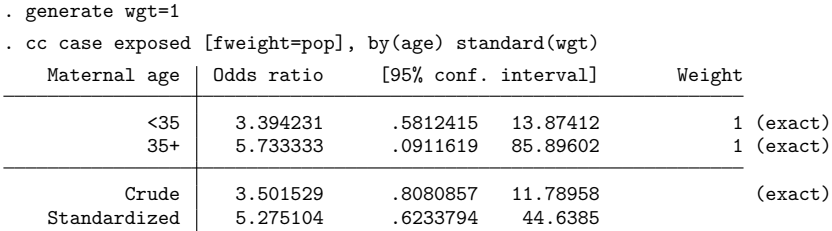

# <span id="page-42-0"></span>**Matched case–control data**

Matched case-control studies are performed to gain sample-size efficiency and to control for important confounding factors. In a matched case –control design, each case is matched with a control on the basis of demographic characteristics, clinical characteristics, etc. Thus, their difference with respect to the outcome must be due to something other than the matching variables. If the only difference between them was exposure to the factor, we could attribute any difference in outcome to the factor.

A summary of the data is

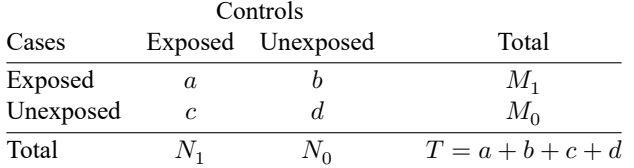

Each entry in the table represents the number of case-control pairs. For instance, in a of the pairs, both members were exposed; in  $b$  of the pairs, the case was exposed but the control was not; and so on. In total,  $T$  pairs were observed.

 $\triangleleft$ 

## Example 17: mcci

[Rothman](#page-63-3) [\(1986,](#page-63-3) 257) discusses data from [Jick et al.](#page-62-9) [\(1973\)](#page-62-9) on a matched case –control study of myocardial infarction and drinking six or more cups of coffee per day (persons drinking from one to five cups per day were excluded):

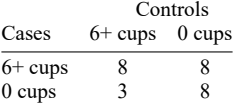

mcci analyzes matched case –control data:

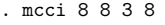

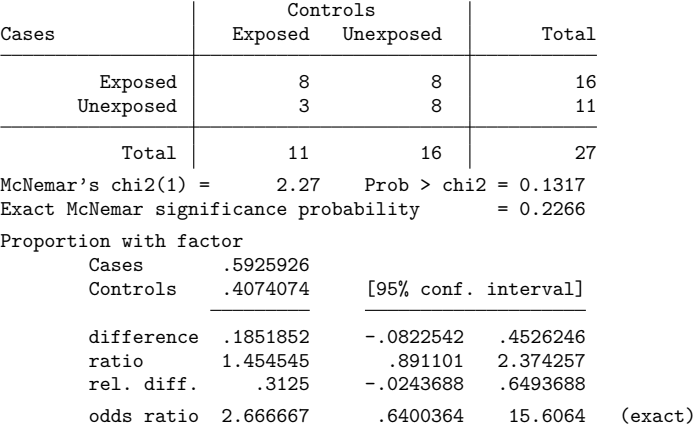

The point estimate states that the odds of drinking 6 or more cups of coffee per day is 2.67 times greater among the myocardial infarction patients. The confidence interval is wide, however, and the  $p$ -value of 0.1317 from McNemar's test is not statistically significant.

mcc works like the other nonimmediate commands but does not handle stratified data. If you have stratified matched case –control data, you can use conditional logistic regression to estimate odds ratios; see [R] **[clogit](https://www.stata.com/manuals/rclogit.pdf#rclogit)**.

Matched case–control studies can also be analyzed using mhodds by controlling on the variable used to identify the matched sets. For example, if the variable set is used to identify the matched set for each subject,

. mhodds fail xvar set

will do the job. Any attempt to control for further variables will restrict the analysis to the comparison of cases and matched controls that share the same values of these variables. In general, this would lead to the omission of many records from the analysis. Similar considerations usually apply when investigating effect modification by using the by() option. An important exception to this rule is that a variable used in matching cases to controls may appear in the by() option without loss of data.

◁

### Example 18: mhodds with matched case–control data

Let's use mhodds to analyze matched case–control studies using the study of endometrial cancer and exposure to estrogen described in [Breslow and Day](#page-61-11) [\(1980,](#page-61-11) chap. 5). In this study, there are four controls matched to each case. Cases and controls are matched on age, marital status, and time living in the community. The data collected include information on the daily dose of conjugated estrogen therapy. Breslow and Day created four levels of the dose variable and began by analyzing the 1:1 study formed by using the first control in each set. We examine the effect of exposure to estrogen:

```
. use https://www.stata-press.com/data/r19/bdendo11, clear
(Endometrial cancer and estrogen exposure)
```
. describe

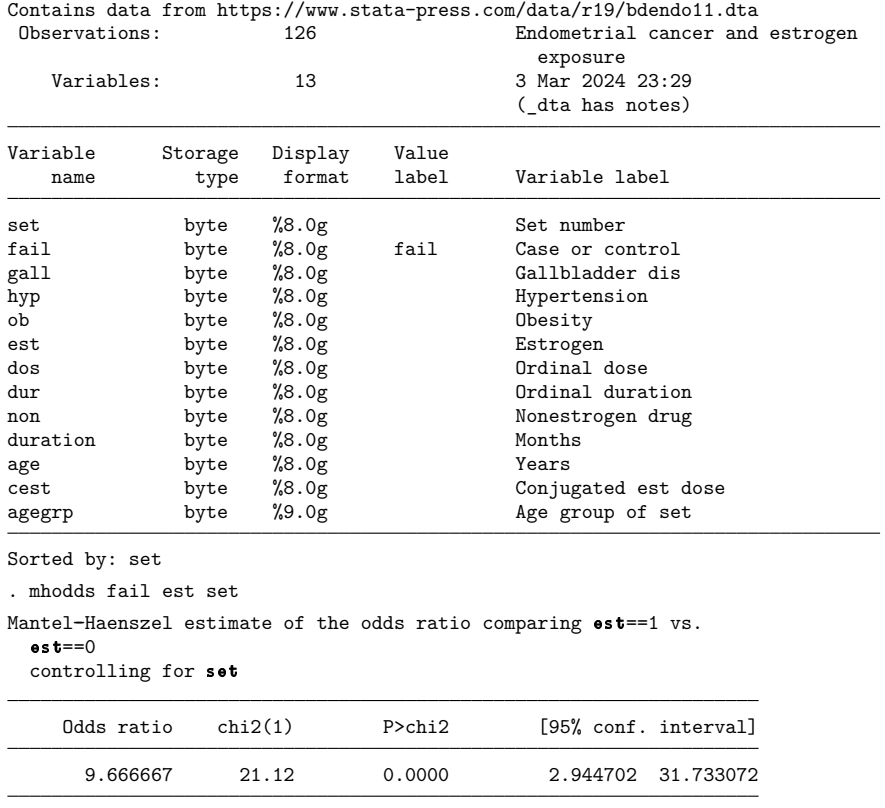

Note: Only 32 of the 63 strata formed in this analysis contribute information about the effect of the explanatory variable.

For the 1:1 matched study, the Mantel–Haenszel methods are equivalent to conditional likelihood methods. The maximum conditional likelihood estimate of the odds ratio is given by the ratio of the offdiagonal frequencies in the two-way (case–control) table below. The data must be in the 1-observationper-group format; that is, the matched case and control must appear in 1 observation (the same format as required by the mcc command; see also [R] **[clogit](https://www.stata.com/manuals/rclogit.pdf#rclogit)**).

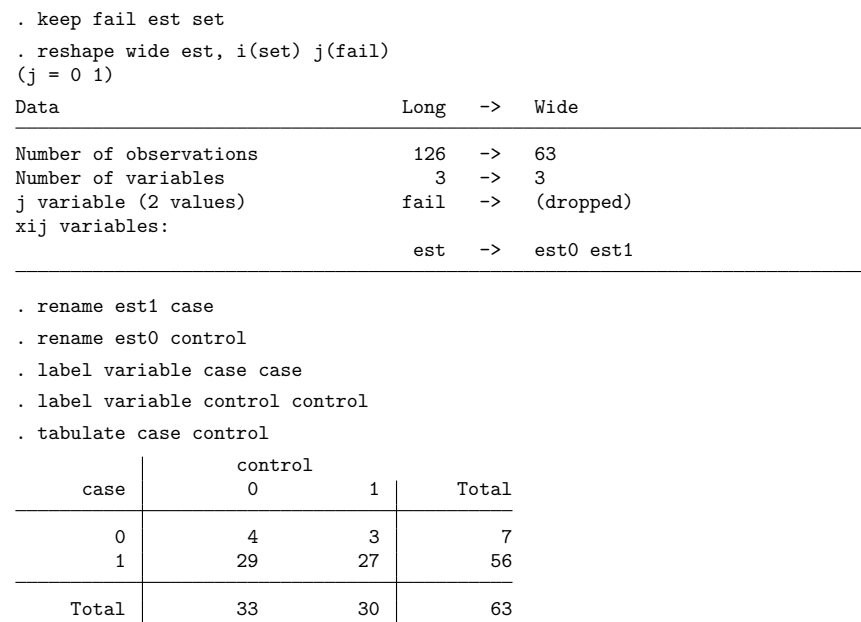

The odds ratio is  $29/3 = 9.67$ , which agrees with the value obtained from mhodds. In the more general  $1: m$  matched study, however, the Mantel–Haenszel methods are no longer equivalent to maximum conditional likelihood, although they are usually close.

To illustrate the use of the by() option in matched case–control studies, we look at the effect of exposure to estrogen, stratified by age3, which codes the sets into three age groups (55–64, 65–74, and 75+) as follows:

```
. use https://www.stata-press.com/data/r19/bdendo11, clear
(Endometrial cancer and estrogen exposure)
. generate age3 = agegrp
. recode age3 1/2=1 3/4=2 5/6=3
(124 changes made to age3)
. mhodds fail est set, by(age3)
Mantel-Haenszel estimate of the odds ratio comparing est==1 vs. est==0controlling for set
 by age3
    age3 Odds ratio chi2(1) P>chi2 [95% conf. interval]
      1 6.000000 3.57 0.0588 0.72235 49.83724
      2 15.000000 12.25 0.0005 1.98141 113.55557
      3 8.000000 5.44 0.0196 1.00059 63.96252
```
Note: Only 32 of the 63 strata formed in this analysis contribute information about the effect of the explanatory variable.

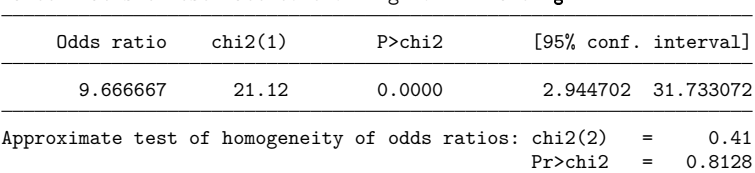

Mantel-Haenszel estimate controlling for set and age3

There is no further loss of information when we stratify by age3 because age was one of the matching variables.

The full set of matched controls can be used in the same way. For example, the effect of exposure to estrogen is obtained (using the full dataset) with

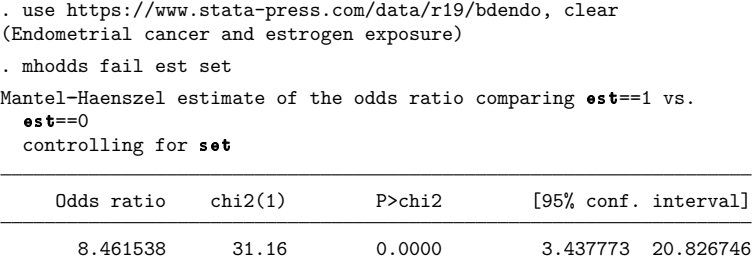

Note: Only 58 of the 63 strata formed in this analysis contribute information about the effect of the explanatory variable.

The effect of exposure to estrogen, stratified by age3, is obtained with

```
. generate age3 =agegrp
. recode age3 1/2=1 3/4=2 5/6=3
(310 changes made to age3)
. mhodds fail est set, by(age3)
Mantel-Haenszel estimate of the odds ratio comparing est==1 vs. est==0controlling for set
 by age3
```
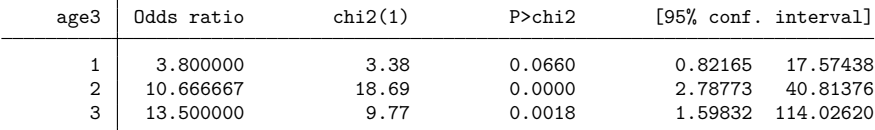

Note: Only 58 of the 63 strata formed in this analysis contribute information about the effect of the explanatory variable.

Mantel-Haenszel estimate controlling for set and age3

<span id="page-46-0"></span>

| Odds ratio                                              | chi2(1) | P>chi2 |                    | [95% conf. interval]                        |
|---------------------------------------------------------|---------|--------|--------------------|---------------------------------------------|
| 8.461538                                                | 31.16   | 0.0000 |                    | 3.437773 20.826746                          |
| Approximate test of homogeneity of odds ratios: chi2(2) |         |        | $Pr>\text{chi2}$ = | $\mathbf{r} = \mathbf{r}$<br>1.41<br>0.4943 |

## **Video examples**

- [Incidence-rate ratios calculator](https://www.youtube.com/watch?v=6JANRVFxqAw)
- [Risk ratios calculator](https://www.youtube.com/watch?v=ZYaYUpgahv4)
- [Odds ratios for case–control data](https://www.youtube.com/watch?v=RKWYNI7AORw)
- [Stratified analysis of case–control data](https://www.youtube.com/watch?v=CHTfzJLSbWM)
- <span id="page-47-0"></span>[Odds ratios calculator](https://www.youtube.com/watch?v=A1c4ElvFHIE)

# **Glossary**

- **attributable fraction**. An attributable fraction is the reduction in the risk of a disease or other condition of interest when a particular risk factor is removed.
- **case–control studies**. In case–control studies, cases meeting a fixed criterion are matched to noncases ex post to study differences in possible covariates. Relative sample sizes are usually fixed at 1:1 or 1:2 but sometimes vary once the survey is complete. In any case, sample sizes do not reflect the distribution in the underlying population.
- **cohort studies**. In cohort studies, a group that is well defined is monitored over time to track the transition of noncases to cases. Cohort studies differ from incidence studies in that they can be retrospective as well as prospective.
- **confounding**. In the analysis of contingency tables, factor or interaction effects are said to be confounded when the effect of one factor is combined with that of another. For example, the effect of alcohol consumption on esophageal cancer may be confounded with the effects of age, smoking, or both. In the presence of confounding, it is often useful to stratify on the confounded factors that are not of primary interest, in the above example, age and smoking.
- **cross-sectional** or **prevalence studies**. Cross-sectional studies sample distributions of healthy and diseased subjects in the population at one point in time.
- **crude estimate**. A crude estimate has not been adjusted for the effects of other variables. Disregarding a stratification variable, for example, yields a crude estimate.
- **incidence** and **incidence rate**. Incidence is the number of new failures (for example, number of new cases of a disease) that occur during a specified period in a population at risk (for example, of the disease).

Incidence rate is incidence divided by the sum of the length of time each individual was exposed to the risk.

Do not confuse incidence with prevalence. Prevalence is the fraction of a population that has the disease. Incidence refers to the rate at which people contract a disease, whereas prevalence is the total number actually sick at a given time.

- **incidence studies**, **longitudinal studies**, and **follow-up studies**. Whichever word is used, these studies monitor a population for a time to track the transition of noncases into cases. Incidence studies are prospective. Also see cohort [studies](https://www.stata.com/manuals/repitab.pdf#rEpitabRemarksandexamplescohort_studies).
- **matched case–control study**. Also known as a retrospective study, a matched case–control study is a study in which persons with positive outcomes are each matched with one or more persons with negative outcomes but with similar characteristics.

**odds** and **odds ratio**. The odds in favor of an event are  $o = p/(1-p)$ , where p is the probability of the event. Thus if  $p = 0.2$ , the odds are 0.25, and if  $p = 0.8$ , the odds are 4.

The log of the odds is  $ln(o) = logit(p) = ln\{p/(1-p)\}\$ , and logistic-regression models, for instance, fit  $ln(o)$  as a linear function of the covariates.

The odds ratio is a ratio of two odds:  $o_1/o_0$ . The individual odds that appear in the ratio are usually for an experimental group and a control group, or two different demographic groups.

- **prevented fraction**. A prevented fraction is the reduction in the risk of a disease or other condition of interest caused by including a protective risk factor or public-health intervention.
- **prospective study**. Also known as a prospective longitudinal study, a prospective study is a study based on observations over the same subjects for a given period.
- **risk factor**. This is a variable associated with an increased or decreased risk of failure.
- **risk ratio**. In a log-linear model, this is the ratio of probability of survival associated with a one-unit increase in a risk factor relative to that calculated without such an increase, that is,  $R(x + 1)/R(x)$ . Given the exponential form of the model,  $R(x+1)/R(x)$  is constant and is given by the exponentiated coefficient.

**SMR**. See standardized mortality [\(morbidity\)](https://www.stata.com/manuals/repitab.pdf#rEpitabRemarksandexamplesSMR) ratio.

**standardized mortality (morbidity) ratio**. Standardized mortality (morbidity) ratio (SMR) is the observed number of deaths divided by the expected number of deaths. It is calculated using indirect standardization: you take the population of the group of interest—say, by age, sex, and other factors—and calculate the expected number of deaths in each cell (expected being defined as the number of deaths that would have been observed if those in the cell had the same mortality as some other population). You then take the ratio to compare the observed with the expected number of deaths. For instance,

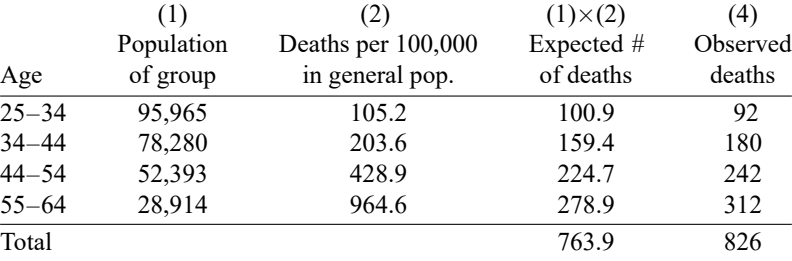

 $SMR = 826/763.9 = 1.08$ 

<span id="page-48-0"></span>**stratified test**. A stratified test is performed separately for each stratum. The stratum-specific results are then combined into an overall test statistic.

# **Stored results**

ir (without by()) and iri store the following in  $r()$ :

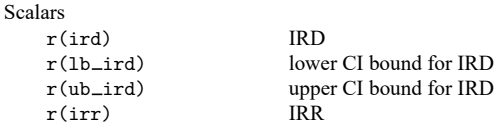

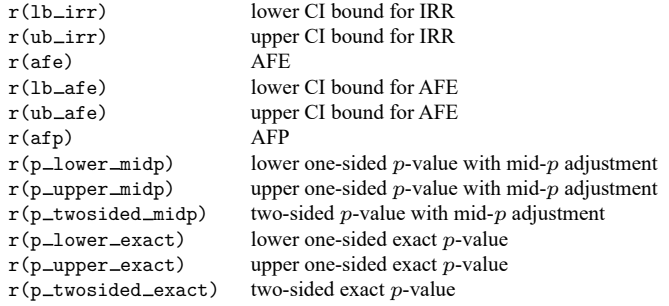

# ir, by() stores the following in r():

Scalars

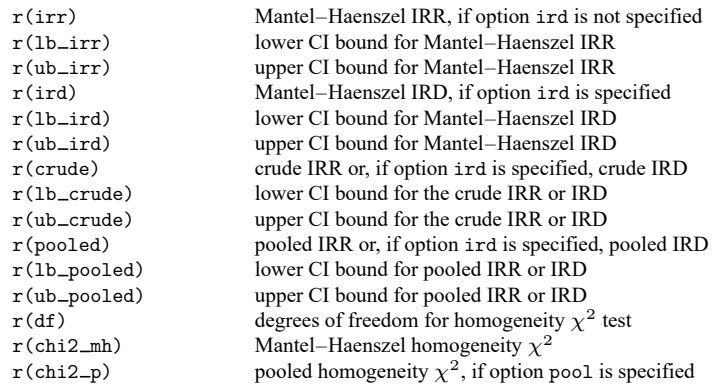

cs and csi store the following in r():

#### Scalars

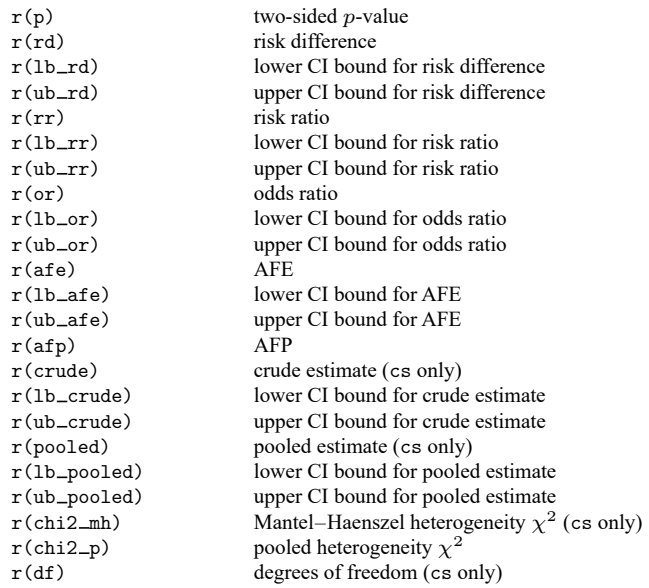

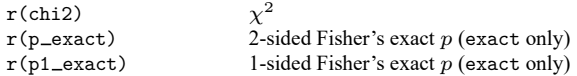

cc and cci store the following in r():

Scalars

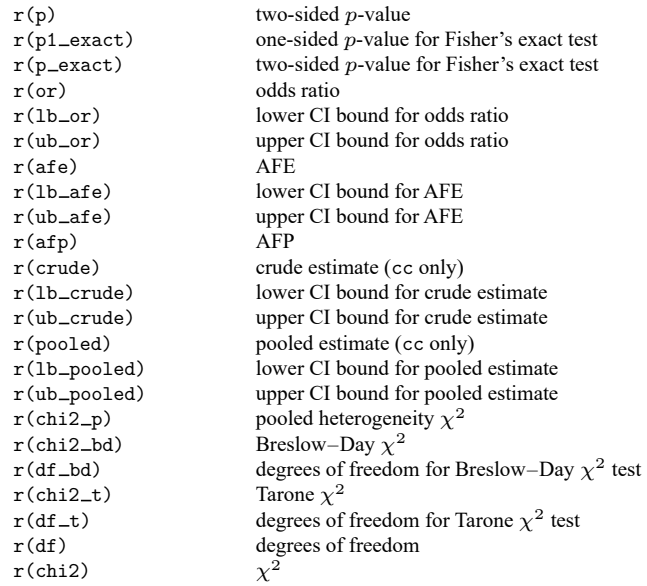

tabodds stores the following in r():

#### Scalars

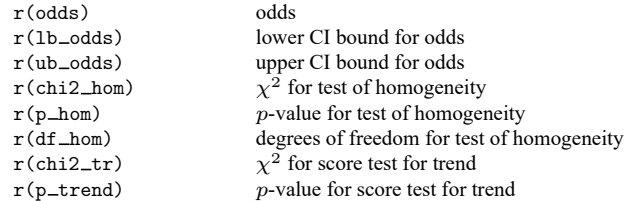

# mhodds stores the following in  ${\tt r}()$  :

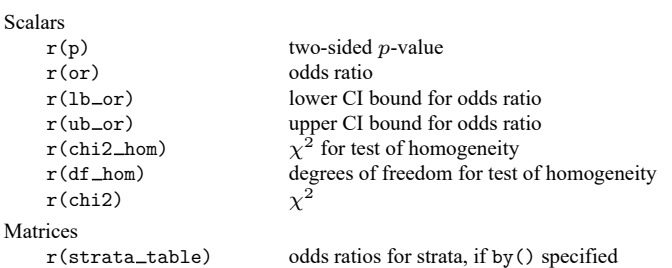

mcc and mcci store the following in  $r()$ :

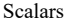

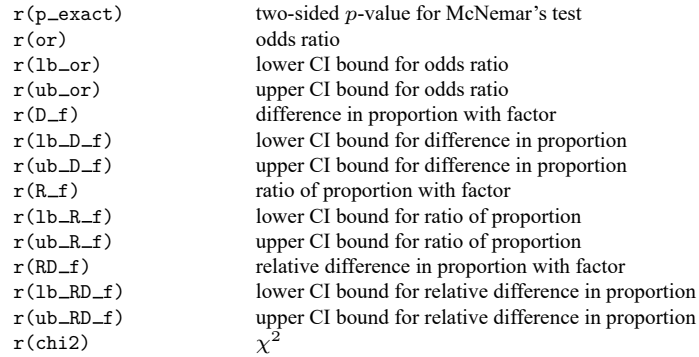

# <span id="page-51-0"></span>**Methods and formulas**

The notation for incidence-rate data is

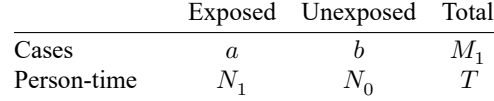

The notation for  $2 \times 2$  tables is

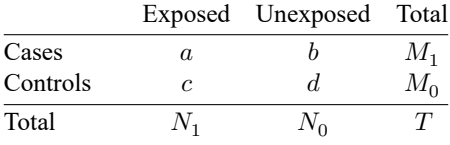

The notation for  $2 \times k$  tables is

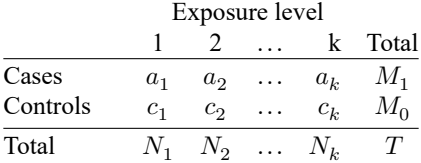

If the tables are stratified, all quantities are indexed by  $i$ , the stratum number.

We will refer to [Fleiss, Levin, and Paik](#page-62-6) [\(2003\)](#page-62-6); [Kleinbaum, Kupper, and Morgenstern](#page-62-0) [\(1982\)](#page-62-0); and [Rothman](#page-63-3) [\(1986\)](#page-63-3) so often that we will adopt the notation F-23 to mean [Fleiss, Levin, and Paik](#page-62-6) [\(2003\)](#page-62-6) page 23; KKM-52 to mean [Kleinbaum, Kupper, and Morgenstern](#page-62-0) [\(1982\)](#page-62-0) page 52; and R-164 to mean [Rothman](#page-63-3) [\(1986\)](#page-63-3) page 164.

We usually avoid making the continuity corrections to  $\chi^2$  statistics, following the advice of KKM-292: ". . . the use of a continuity correction has been the subject of considerable debate in the statistical literature .... On the basis of our evaluation of this debate and other evidence, we do not recommend the use of the continuity correction." [Breslow and Day](#page-61-11) [\(1980,](#page-61-11) 133), on the other hand, argue for inclusion of the correction, but not strongly. Their summary is that for small datasets, one should use exact statistics. In practice, we believe that the adjustment makes little difference for reasonably sized datasets.

Methods and formulas are presented under the following headings:

Unstratified [incidence-rate](#page-52-0) data (ir and iri) [Unstratified](#page-52-1) cumulative incidence data (cs and csi) Unstratified [case–control](#page-53-0) data (cc and cci) Unstratified matched [case–control](#page-54-0) data (mcc and mcci) Stratified [incidence-rate](#page-55-0) data (ir with the by() option) Stratified [cumulative](#page-56-0) incidence data (cs with the by() option) Stratified [case–control](#page-58-0) data (cc with by() option, mhodds, tabodds)

### <span id="page-52-0"></span>**Unstratified incidence-rate data (ir and iri)**

The IRD is defined as  $I_d = a/N_1 - b/N_0$  (R-164). The standard error of the difference is  $s_{I_d} \approx$  $\sqrt{a/N_1^2 + b/N_0^2}$  (R-170), from which confidence intervals are calculated.

The IRR is defined as  $I_r = (a/N_1)/(b/N_0)$  (R-164). Let  $p_l$  and  $p_u$  be the exact confidence interval of the binomial probability for observing  $a$  successes in  $M_1$  trials (obtained from cii proportions; see [R] [ci](https://www.stata.com/manuals/rci.pdf#rci)). The exact confidence interval for the incidence ratio is then  $(p_l N_0) / \{(1 - p_l)N_1\}$  to  $(p_u N_0) / \{(1 - p_u)N_1\}$  (R-166).

The AFE is defined as AFE =  $(I_r - 1)/I_r$  for  $I_r \ge 1$  (KKM-164; R-38); the confidence interval is obtained by similarly transforming the interval values of  $I_r$ . The AFP is AFP = AFE ·  $a/M_1$  (KKM-161); no confidence interval is reported. For  $I_r < 1$ , the PFE is defined as PFE =  $1 - I_r$  (KKM-166; R-39); the confidence interval is obtained by similarly transforming the interval values of  $I<sub>r</sub>$ . The PFP is PFP = PFE  $\cdot N_1/T$ (KKM-165); no confidence interval is reported.

Exact one-sided *p*-values are calculated as the binomial probabilities (with  $n = M_1$  and  $p = N_1/T$ )  $Pr(k \le a)$  and  $Pr(k \ge a)$ . Exact p-values tend to be overly conservative, so the mid-p adjustment  $(R-155)$  reduces the exact p-values by subtracting half the probability of the observed result from each one-sided  $p$ -value. That is, one-sided  $p$ -values with the mid- $p$  adjustment are the binomial probabilities  $Pr(k \le a) - Pr(k = a)/2$  and  $Pr(k > a) - Pr(k = a)/2$ . The two-sided *p*-value is twice the smallest one-sided  $p$ -value for both the exact and mid- $p$ -adjustment calculations. Rather than using twice the smallest one-sided  $p$ -value for the two-sided  $p$ -value, there is an another formula for the two-sided  $p$ -value that is sometimes used. The command bitest uses this alternative; see [R] **[bitest](https://www.stata.com/manuals/rbitest.pdf#rbitest)** for details.

#### <span id="page-52-1"></span>**Unstratified cumulative incidence data (cs and csi)**

The risk difference is defined as  $R_d = a/N_1 - b/N_0$  (R-164). Its standard error is

$$
s_{R_d} \approx \left\{\frac{ac}{N_1^3} + \frac{bd}{N_0^3}\right\}^{1/2}
$$

(R-172), from which confidence intervals are calculated.

The risk ratio is defined as  $R_r = (a/N_1)/(b/N_0)$  (R-165). The standard error of  $\ln R_r$  is

$$
s_{\ln R_r} \approx \left(\frac{c}{aN_1} + \frac{d}{bN_0}\right)^{1/2}
$$

(R-173), from which confidence intervals are calculated.

For  $R_r \geq 1$ , the AFE is calculated as AFE  $= (R_r - 1)/R_r$  (KKM-164; R-38); the confidence interval is obtained by similarly transforming the interval values for  $R_r.$  The AFP is calculated as AFP  $=$  AFE  $\cdot$   $a/M_1$ (KKM-161); no confidence interval is reported, but F-128 provides

$$
\left\{\frac{c+(a+d){\rm AFP}}{bT}\right\}^{1/2}
$$

as the approximate standard error of  $ln(1 - AFP)$ .

For  $R_r < 1$ , the PFE is calculated as PFE =  $1 - R_r$  (KKM-166; R-39); the confidence interval is obtained by similarly transforming the interval values for  $R_r$ . The PFP is calculated as PFP = PFE⋅ $N_1/T$ ; no confidence interval is reported.

The odds ratio, available with the or option, is defined as  $\psi = (ad)/(bc)$  (R-165). Several confidence intervals are available. The default interval for cs and csi is the [Cornfield](#page-61-2) [\(1956\)](#page-61-2) approximate interval. If we let  $z_\alpha$  be the index from a normal distribution for an  $\alpha$  significance level, the Cornfield interval  $(\psi_l, \psi_u)$  is calculated from

$$
\psi_l = a_l (M_0 - N_1 + a_l) / \left\{ (N_1 - a_l)(M_1 - a_l) \right\}
$$
  

$$
\psi_u = a_u (M_0 - N_1 + a_u) / \left\{ (N_1 - a_u)(M_1 - a_u) \right\}
$$

where  $a_u$  and  $a_l$  are determined iteratively from

$$
a_{i+1} = a \pm z_{\alpha} \left( \frac{1}{a_i} + \frac{1}{N_1 - a_i} + \frac{1}{M_1 - a_i} + \frac{1}{M_0 - N_1 + a_i} \right)^{-1/2}
$$

[\(Newman](#page-62-10) [2001,](#page-62-10) sec. 4.4).  $a_{i+1}$  converges to  $a_u$  using the plus sign and  $a_l$  using the minus sign.  $a_0$  is taken as a. With small numbers, the iterative technique may fail. It is then restarted by decrementing  $(a_l)$ or incrementing  $(a_u)$   $a_0$ . If that fails,  $a_0$  is again decremented or incremented and iterations restarted, and so on, until a terminal condition is met ( $a_0 < 0$  or  $a_0 > M_1$ ), at which point the value is not calculated.

The Woolf odds-ratio confidence intervals are available with cs and csi. The Woolf method [\(Woolf](#page-63-0) [1955;](#page-63-0) R-173; [Schlesselman](#page-63-9) [1982,](#page-63-9) 176), available with the woolf option, estimates the standard error of  $ln \psi$  by

$$
s_{\ln \psi} = \left( \frac{1}{a} + \frac{1}{b} + \frac{1}{c} + \frac{1}{d} \right)^{1/2}
$$

from which confidence intervals are calculated. The Woolf interval cannot be calculated when there exists a zero cell. Sometimes the Woolf interval is called the "logit interval" [\(Breslow and Day](#page-61-11) [1980,](#page-61-11) 134).

The  $\chi^2$  statistic, reported by default, can be calculated as

$$
\chi^2=\frac{(ad-bc)^2T}{M_1M_0N_1N_0}
$$

[\(Schlesselman](#page-63-9) [1982,](#page-63-9) 179).

<span id="page-53-0"></span>Fisher's exact test, available with the exact option, is calculated as described in [R] **[tabulate twoway](https://www.stata.com/manuals/rtabulatetwoway.pdf#rtabulatetwoway)**.

## **Unstratified case–control data (cc and cci)**

cc and cci report by default the same odds ratio,  $\psi$ , that is available with the or option in cs and csi. But cc and cci calculate the confidence interval differently: they default to the exact odds-ratio interval, not the Cornfield interval, but you can request the Cornfield interval with the cornfield option. The  $1 - \alpha$  exact interval  $(R, \overline{R})$  is calculated from

$$
\alpha/2 = \frac{\sum_{k=a}^{\min(N_1,M_1)} \binom{N_1}{k} \binom{N_0}{M_1-k} \underline{R}^k}{\sum_{k=\max(0,M_1-N_0)}^{\min(N_1,M_1)} \binom{N_1}{k} \binom{N_0}{M_1-k} \underline{R}^k}
$$

and

$$
1-\alpha/2=\frac{\sum_{k=a+1}^{\min(N_1,M_1)} \binom{N_1}{k}\binom{N_0}{M_1-k} \overline{R}^k}{\sum_{k=\max(0,M_1-N_0)}^{\min(N_1,M_1)} \binom{N_1}{k}\binom{N_0}{M_1-k} \overline{R}^k}
$$

(R-169). The equations invert two one-sided Fisher exact tests.

cc and cci also report the same tests of significance as cs and csi: the  $\chi^2$  statistic is the default, and Fisher's exact test is obtained with the exact option. The odds ratio,  $\psi$ , is used as an estimate of the risk ratio in calculating attributable or prevented fractions. For  $\psi \geq 1$ , the AFE is calculated as  $AFE = (\psi - 1)/\psi$  (KKM-164); the confidence interval is obtained by similarly transforming the interval values for  $\psi$ . The AFP is calculated as AFP = AFE  $\cdot$  a/M<sub>1</sub> (KKM-161). No confidence interval is reported; however, F-152 provides

$$
\left(\frac{a}{M_1b}+\frac{c}{M_0d}\right)^{1/2}
$$

as the standard error of  $ln(1 - AFP)$ .

For  $\psi$  < 1, the PFE is calculated as PFE =  $1-\psi$  (KKM-166); the confidence interval is obtained by similarly transforming the interval values for  $\psi.$  The PFP is calculated as PFP  $=\{(a/M_1)$ PFE $\}/\{(a/M_1)$ PFE $+$  $\psi$ } (KKM-165); no confidence interval is reported.

#### <span id="page-54-0"></span>**Unstratified matched case–control data (mcc and mcci)**

Referring to the table at the beginning of Matched [case–control](https://www.stata.com/manuals/repitab.pdf#rEpitabRemarksandexamplesmcc_summarydata) data under Remarks and examples above, the columns of the table indicate controls; the rows are cases. Each entry in the table reflects a pair of a matched case and control.

McNemar's [\(1947\)](#page-62-11)  $\chi^2$  is defined as

$$
\chi^2 = \frac{(b-c)^2}{b+c}
$$

(KKM-389).

The proportion of controls with the factor is  $p_1 = N_1/T$ , and the proportion of cases with the factor is  $p_2 = M_1/T$ .

The difference in the proportions is  $P_d = p_2 - p_1$ . An estimate of its standard error when the two underlying proportions are not hypothesized to be equal is

$$
s_{P_d} \approx \frac{\{(a+d)(b+c)+4bc\}^{1/2}}{T^{3/2}}
$$

(F-378), from which confidence intervals are calculated. The confidence interval uses a continuity correction (F-378, eq. 13.15).

The ratio of the proportions is  $P_r = p_2/p_1$  (R-276, R-278). The standard error of  $\ln P_r$  is

$$
s_{\ln P_r} \approx \left(\frac{b+c}{M_1N_1}\right)^{1/2}
$$

(R-276), from which confidence intervals are calculated.

The relative difference in the proportions is  $P_e = (b - c)/(b + d)$  (F-379). Its standard error is

$$
s_{P_e} \approx (b+d)^{-2} \left\{ (b+c+d)(bc+bd+cd) - bcd \right\}^{1/2}
$$

(F-379), from which confidence intervals are calculated.

The odds ratio is  $\psi = b/c$  (F-376), and the exact Fisher confidence interval is obtained by transforming into odds ratios the exact binomial confidence interval for the binomial parameter from observing  $b$ successes in  $b + c$  trials (R-264). Binomial confidence limits are obtained from cii proportions (see [R] **[ci](https://www.stata.com/manuals/rci.pdf#rci)**) and are transformed by  $p/(1-p)$ .

The exact McNemar significance probability is a two-tailed exact test of  $H_0: \psi = 1$ . The *p*-value, calculated from the binomial distribution, is

$$
\min\left\{1,2\sum_{k=0}^{\min(b,c)} \binom{b+c}{k}\left(\frac{1}{2}\right)^{b+c}\right\}
$$

[\(Agresti](#page-61-8) [2013,](#page-61-8) 416).

Quinn McNemar (1900–1986) was born in West Virginia and attended college there and in Pennsylvania. After a brief spell of high school teaching, he began graduate study of psychology at Stanford and then joined the faculty. McNemar's text Psychological Statistics, first published in 1949, was widely influential, and he made many substantive and methodological contributions to the application of statistics in psychology.

<span id="page-55-0"></span> $\overline{\mathcal{L}}$ 

 $\overline{\phantom{a}}$ 

#### **Stratified incidence-rate data (ir with the by() option)**

Statistics presented for each stratum are calculated independently according to the formulas in [Un](https://www.stata.com/manuals/repitab.pdf#rEpitabMethodsandformulasUnstratifiedincidence-ratedata(irandiri))stratified [incidence-rate](https://www.stata.com/manuals/repitab.pdf#rEpitabMethodsandformulasUnstratifiedincidence-ratedata(irandiri)) data (ir and iri) above. Within strata, the Mantel –Haenszel style weight is  $W_i = b_i N_{1i}/T_i$ , and the Mantel–Haenszel combined incidence-rate ratio [\(Rothman and Boice](#page-63-10) [1982\)](#page-63-10) is

$$
I_{\rm mh} = \frac{\sum_{i} a_i N_{0i}/T_i}{\sum_{i} W_i}
$$

(R-196). The standard error for the log of the incidence-rate ratio was derived by [Greenland and Robins](#page-62-12) [\(1985,](#page-62-12) 63) and appears in R-213:

$$
s_{\text{ln}I_{\text{mh}}} \approx \left\{ \frac{\sum_{i} M_{1i} N_{1i} N_{0i} / T_i^2}{(\sum_{i} a_i N_{0i} / T_i)(\sum_{i} b_i N_{1i} / T_i)} \right\}^{1/2}
$$

The confidence interval is calculated first on the log scale and then is transformed.

For standardized rates, let  $w_i$  be the user-specified weight within stratum i. The standardized rate difference (the ird option) and rate ratio are defined as

$$
\begin{aligned} \text{SRD} &= \frac{\sum_i w_i (R_{1i} - R_{0i})}{\sum_i w_i} \\ \text{SRR} &= \frac{\sum_i w_i R_{1i}}{\sum_i w_i R_{0i}} \end{aligned}
$$

(R-229). The standard error of SRD is

$$
s_{\rm SRD} \approx \left\{ \frac{1}{(\sum_i w_i)^2} \sum_i w_i^2 \bigg( \frac{a_i}{N_{1i}^2} + \frac{b_i}{N_{0i}^2} \bigg) \right\}^{1/2}
$$

(R-231), from which confidence intervals are calculated. The standard error of ln(SRR) is

$$
s_{\rm In(SRR)} \approx \left\{ \frac{\sum_{i} w_i^2 a_i / N_{1i}^2}{(\sum_{i} w_i R_{1i})^2} + \frac{\sum_{i} w_i^2 b_i / N_{0i}^2}{(\sum_{i} w_i R_{0i})^2} \right\}^{1/2}
$$

(R-231), from which confidence intervals are calculated.

Internally and externally standardized measures are calculated using  $w_i = N_{1i}$  and  $w_i = N_{0i}$ , respectively, and are obtained with the istandard and estandard options, respectively.

Directly pooled estimates are available with the pool option. The directly pooled estimate is a weighted average of stratum-specific estimates; each weight,  $w_i$ , is inversely proportional to the variance of the estimate for stratum  $i$ . The variances for rate differences come from the formulas in [Unstratified](https://www.stata.com/manuals/repitab.pdf#rEpitabMethodsandformulasUnstratifiedincidence-ratedata(irandiri)) [incidence-rate](https://www.stata.com/manuals/repitab.pdf#rEpitabMethodsandformulasUnstratifiedincidence-ratedata(irandiri)) data (ir and iri), while the variances of log rate-ratios are estimated by  $(1/a_i + 1/b_i)$  (R-184). Ratios are averaged in the log scale before being exponentiated. The standard error of the directly pooled estimate is calculated as  $1/\sqrt{\sum w_i}$ , from which confidence intervals are calculated (R-183–185); the calculation for ratios again uses the log scale.

For rate differences, the  $\chi^2$  test of homogeneity is calculated as  $\sum (R_{di} - \widehat R_d)^2/{\rm var}(R_{di})$ , where  $R_{di}$ are the stratum-specific rate differences and  $\widehat R_d$  is the directly pooled estimate. The number of degrees of freedom is one less than the number of strata (R-222).

For rate ratios, the same calculation is made, except that it is made on a logarithmic scale using  $ln(R_{ri})$  (R-222), and  $ln(\widehat{R}_d)$  may be the log of either the directly pooled estimate or the Mantel–Haenszel estimate.

### <span id="page-56-0"></span>**Stratified cumulative incidence data (cs with the by() option)**

Statistics presented for each stratum are calculated independently according to the formulas in [Unstrat](https://www.stata.com/manuals/repitab.pdf#rEpitabMethodsandformulasUnstratifiedcumulativeincidencedata(csandcsi))ified [cumulative](https://www.stata.com/manuals/repitab.pdf#rEpitabMethodsandformulasUnstratifiedcumulativeincidencedata(csandcsi)) incidence data (cs and csi) above. The Mantel–Haenszel  $\chi^2$  test [\(Mantel and Haenszel](#page-62-13) [1959\)](#page-62-13) is

$$
\chi^2_{\rm mh} = \frac{ \left\{ \sum_i (a_i - N_{1i} M_{1i} / T_i) \right\}^2 }{ \sum_i (N_{1i} N_{0i} M_{1i} M_{0i}) / \left\{ T_i^2 (T_i - 1) \right\} }
$$

 $(R-206)$ .

For the odds ratio (available with the or option), the Mantel–Haenszel weight is  $W_i = b_i c_i / T_i$ , and the combined odds ratio [\(Mantel and Haenszel](#page-62-13) [1959\)](#page-62-13) is

$$
\psi_{\rm mh} = \frac{\sum_i a_i d_i/T_i}{\sum_i W_i}
$$

(R-195). The standard error [\(Robins, Breslow, and Greenland](#page-63-11) [1986\)](#page-63-11) is

$$
s_{\text{ln}\psi_{\text{mh}}} \approx \left\{ \frac{\sum_i P_i R_i}{2\bigl(\sum_i R_i\bigr)^2} + \frac{\sum_i P_i S_i + Q_i R_i}{2\sum_i R_i \sum_i S_i} + \frac{\sum_i Q_i S_i}{2\bigl(\sum_i S_i\bigr)^2} \right\}^{1/2}
$$

where

$$
\begin{aligned} P_i &= (a_i+d_i)/T_i \\ Q_i &= (b_i+c_i)/T_i \\ R_i &= a_i d_i/T_i \\ S_i &= b_i c_i/T_i \end{aligned}
$$

 $(R-220)$ .

For the risk ratio (the default), the Mantel–Haenszel-style weight is  $W_i = b_i N_{1i}/T_i$ , and the combined risk ratio [\(Rothman and Boice](#page-63-10) [1982\)](#page-63-10) is

$$
R_{\rm mh} = \frac{\sum_i a_i N_{0i}/T_i}{\sum_i W_i}
$$

(R-196). The standard error [\(Greenland and Robins](#page-62-12) [1985\)](#page-62-12) is

$$
s_{\text{ln}R_{\text{mh}}} \approx \left\{ \frac{\sum_i (M_{1i} N_{1i} N_{0i} - a_i b_i T_i)/T_i^2}{(\sum_i a_i N_{0i}/T_i) (\sum_i b_i N_{1i}/T_i)} \right\}^{1/2}
$$

(R-216), from which confidence intervals are calculated.

For standardized rates, let  $w_i$  be the user-specified weight within stratum i. The standardized rate difference (SRD, the rd option) and rate ratios (SRR, the default) are defined as in Stratified [incidence](https://www.stata.com/manuals/repitab.pdf#rEpitabMethodsandformulasStratifiedincidence-ratedata(irwiththeby()option))rate data (ir with the by() [option\)](https://www.stata.com/manuals/repitab.pdf#rEpitabMethodsandformulasStratifiedincidence-ratedata(irwiththeby()option)), where the individual risks are defined  $R_{1i} = a_i/N_{1i}$  and  $R_{0i} = b_i/N_{0i}$ . The standard error of SRD is

$$
s_{\rm SRD} \approx \left[\frac{1}{(\sum_i w_i)^2}\sum_i w_i^2 \bigg\{\frac{a_i(N_{1i}-a_i)}{N_{1i}^3} + \frac{b_i(N_{0i}-b_i)}{N_{0i}^3}\bigg\}\right]^{1/2}
$$

(R-231), from which confidence intervals are calculated. The standard error of ln(SRR) is

$$
s_{\ln(\text{SRR})} \approx \left\{ \frac{\sum_{i} w_i^2 a_i (N_{1i} - a_i) / N_{1i}^3}{(\sum_{i} w_i R_{1i})^2} + \frac{\sum_{i} w_i^2 b_i (N_{0i} - b_i) / N_{0i}^3}{(\sum_{i} w_i R_{0i})^2} \right\}^{1/2}
$$

(R-231), from which confidence intervals are calculated.

Internally and externally standardized measures are calculated using  $w_i = N_{1i}$  and  $w_i = N_{0i}$ , respectively, and are obtained with the istandard and estandard options, respectively.

Directly pooled estimates of the odds ratio are available when you specify both the pool and or options. The directly pooled estimate is a weighted average of stratum-specific log odds-ratios; each weight,  $w_i$ , is inversely proportional to the variance of the log odds-ratio for stratum i. The variances of the log odds-ratios are estimated by Woolf's method, described under [Unstratified](https://www.stata.com/manuals/repitab.pdf#rEpitabMethodsandformulasUnstratifiedcumulativeincidencedata(csandcsi)) cumulative incidence data (cs and [csi\)](https://www.stata.com/manuals/repitab.pdf#rEpitabMethodsandformulasUnstratifiedcumulativeincidencedata(csandcsi)). The standard error of the directly pooled log odds-ratio is calculated as  $1/\sqrt{\sum w_i}$ , from which confidence intervals are calculated and then exponentiated [\(Kahn and Sempos](#page-62-14) [1989,](#page-62-14) 113–115).

Direct pooling is also available for risk ratios and risk differences; the variance formulas may be found in [Unstratified](https://www.stata.com/manuals/repitab.pdf#rEpitabMethodsandformulasUnstratifiedcumulativeincidencedata(csandcsi)) cumulative incidence data (cs and csi). The directly pooled risk ratio is provided when the pool option is specified. The directly pooled risk difference is provided only when you specify the pool and rd options, and one of the estandard, istandard, and standard() options.

For risk differences, the  $\chi^2$  test of homogeneity is calculated as  $\sum (R_{di}-\widehat R_d)^2/\text{var}(R_{di})$ , where  $R_{di}$ are the stratum-specific risk differences and  $\widehat R_d$  is the directly pooled estimate. The number of degrees of freedom is one less than the number of strata (R-222).

For risk and odds ratios, the same calculation is made, except that it is made in the log scale using  $ln(R_{ri})$  or  $ln(\psi_i)$  (R-222), and  $ln(\widehat{R}_d)$  may be the log of either the directly pooled estimate or the Mantel–Haenszel estimate.

#### <span id="page-58-0"></span>**Stratified case–control data (cc with by() option, mhodds, tabodds)**

Statistics presented for each stratum are calculated independently according to the formulas in [Un](https://www.stata.com/manuals/repitab.pdf#rEpitabMethodsandformulasUnstratifiedcumulativeincidencedata(csandcsi))stratified [cumulative](https://www.stata.com/manuals/repitab.pdf#rEpitabMethodsandformulasUnstratifiedcumulativeincidencedata(csandcsi)) incidence data (cs and csi) above. The combined odds ratio,  $\psi_{mh}$ , and the test that  $\psi_{\rm mh} = 1 \ (\chi_{\rm mh}^2)$  are calculated as described in Stratified [cumulative](https://www.stata.com/manuals/repitab.pdf#rEpitabMethodsandformulasStratifiedcumulativeincidencedata(cswiththeby()option)) incidence data (cs with the by() [option\)](https://www.stata.com/manuals/repitab.pdf#rEpitabMethodsandformulasStratifiedcumulativeincidencedata(cswiththeby()option)) above.

For standardized weights, let  $w_i$  be the user-specified weight within stratum i. The standardized odds ratio (the standard() option) is calculated as

$$
\text{SOR} = \frac{\sum_i w_i a_i / c_i}{\sum_i w_i b_i / d_i}
$$

[\(Greenland](#page-62-15) [1986,](#page-62-15) 473). The standard error of ln(SOR) is

$$
s_{\ln(\text{SOR})} = \left\{ \frac{\sum_{i} (w_i a_i / c_i)^2 (\frac{1}{a_i} + \frac{1}{b_i} + \frac{1}{c_i} + \frac{1}{d_i})}{\left(\sum_{i} w_i a_i / c_i\right)^2} \right\}^{1/2}
$$

from which confidence intervals are calculated. The internally and externally standardized odds ratios are calculated using  $w_i = c_i$  and  $w_i = d_i$ , respectively.

The directly pooled estimate of the odds ratio (the pool option) is calculated as described in [Stratified](https://www.stata.com/manuals/repitab.pdf#rEpitabMethodsandformulasStratifiedcumulativeincidencedata(cswiththeby()option)) [cumulative](https://www.stata.com/manuals/repitab.pdf#rEpitabMethodsandformulasStratifiedcumulativeincidencedata(cswiththeby()option)) incidence data (cs with the by() option) above.

The directly pooled and Mantel–Haenszel  $\chi^2$  tests of homogeneity are calculated as  $\sum {\ln(R_{ri})}$  –  $\ln(\widehat{R}_r)^2/\text{var}\{\ln(R_{ri})\}$ , where  $R_{ri}$  are the stratum-specific odds ratios and  $\widehat{R}_r$  is the pooled estimate (Mantel –Haenszel or directly pooled). The number of degrees of freedom is one less than the number of strata (R-222).

The Breslow–Day  $\chi^2$  test of homogeneity is available with the bd option. Let  $\widehat{\psi}$  be the Mantel–Haenszel estimate of the common odds ratio, and let  $A_i(\widehat{\psi})$  be the fitted count for cell a;  $A_i(\widehat{\psi})$ is found by solving the quadratic equation

$$
A(M_0-N_1+A)=(\widehat{\psi})(M_1-A)(N_1-A)
$$

and choosing the root that makes all cells in stratum i positive. Let  $\text{Var}(a_i; \widehat{\psi})$  be the estimated variance of  $a_i$  conditioned on the margins and on an odds ratio of  $\widehat{\psi}$ :

$$
\text{Var}(a_i;\widehat{\psi})=\left\{\frac{1}{A_i(\widehat{\psi})}+\frac{1}{M_{1i}-A_i(\widehat{\psi})}+\frac{1}{N_{1i}-A_i(\widehat{\psi})}+\frac{1}{M_{0i}-N_{1i}+A_i(\widehat{\psi})}\right\}^{-1}
$$

The Breslow–Day  $\chi^2$  statistic is then

$$
\sum_i \frac{\{a_i - A_i(\widehat{\psi})\}^2}{\text{Var}(a_i;\widehat{\psi})}
$$

The Tarone  $\chi^2$  test of homogeneity (the tarone option) is calculated as

$$
\sum_i \frac{\{a_i-A_i({\widehat \psi})\}^2}{\text{Var}(a_i;{\widehat \psi})}-\frac{\{\sum_i a_i-\sum_i A_i({\widehat \psi})\}^2}{\sum_i \text{Var}(a_i;{\widehat \psi})}
$$

[Tarone](#page-63-8) [\(1985\)](#page-63-8) provides this correction to the Breslow–Day statistic to ensure that its distribution is asymptotically  $\chi^2$ . Without the correction, the Breslow–Day statistic does not necessarily follow a  $\chi^2$ distribution because it is based on the Mantel–Haenszel estimate,  $\hat{\psi}$ , which is an inefficient estimator of the common odds ratio.

When the exposure variable has multiple levels, mhodds calculates an approximate estimate of the log odds-ratio for a one-unit increase in exposure as the ratio of the score statistic,  $U$ , to its variance,  $V$ [\(Clayton and Hills](#page-61-1) [1993,](#page-61-1) 103), which are defined below. This is a one-step Newton-Raphson approximation to the maximum likelihood estimate. Within-stratum estimates are combined with Mantel–Haenszel weights.

By default, both tabodds and mhodds produce test statistics and confidence intervals based on score statistics [\(Clayton and Hills](#page-61-1) [1993\)](#page-61-1). tabodds reports confidence intervals for the odds of the *i*th exposure level, unless the adjust () or or option is specified. The confidence interval for odds<sub>i</sub>,  $i = 1, ..., k$ , is given by

$$
\mathrm{odds}_i \cdot \exp\Bigl(\pm z\sqrt{1/a_i+1/c_i}\Bigr)
$$

The score  $\chi^2$  test of homogeneity of odds is calculated as

$$
\chi_{k-1}^2 = \frac{T(T-1)}{M_1M_0} \sum_{i=1}^k \frac{(a_i - E_i)^2}{N_i}
$$

where  $E_i = (M_1 N_i)/T$ .

Let  $l_i$  denote the value of the exposure at the *i*th level. The score  $\chi^2$  test for trend of odds is calculated as

$$
\chi_1^2 = \frac{U^2}{V}
$$

where

$$
U = \frac{M_1 M_0}{T} \biggl( \sum_{i=1}^k \frac{a_i l_i}{M_1} - \sum_{i=1}^k \frac{c_i l_i}{M_0} \biggr)
$$

and

$$
V = \frac{M_1 M_0}{T} \bigg\{ \frac{\sum_{i=1}^k N_i l_i^2 - (\sum_{i=1}^k N_i l_i)^2 / T}{T-1} \bigg\}
$$

## <span id="page-60-0"></span>**Acknowledgments**

We thank Hal Morgenstern, professor emeritus of the Department of Epidemiology at the University of Michigan, Ardythe Morrow of Cincinnati Children's Hospital, and the late Stewart West of Baylor College of Medicine for their assistance in designing these commands.

We thank Jonathan Freeman (1939–2000) of the Department of Epidemiology at Harvard School of Public Health for encouraging us to extend these commands to include tests for homogeneity, for helpful comments on the default behavior of the commands, and for his comments on an early draft of this section.

We thank David Clayton (retired) of the Cambridge Institute for Medical Research and Michael Hills (1934–2021) of the London School of Hygiene and Tropical Medicine, who wrote the original versions of mhodds and tabodds.

Finally, we thank William Dupont and Dale Plummer, both at the Department of Biostatistics, Vanderbilt University, for their contribution to the implementation of exact confidence intervals for the odds ratios for cc and cci.

 $\overline{\phantom{a}}$ 

[John Snow](https://www.stata.com/giftshop/bookmarks/series8/snow/) (1813–1858) was born in York, England. From age 14, he worked as an apprentice and assistant to surgeons in northeast England and Yorkshire. In 1836, Snow moved to London; he was admitted to the Royal College of Surgeons in 1838 and the Royal College of Physicians in 1850. He made outstanding contributions to the adoption of anesthesia and is considered one of the originators of modern epidemiology. Snow died following a stroke in 1858.

Snow calculated dosages for ether and chloroform. He personally administered chloroform to Queen Victoria for the births of her last two children, which helped obstetric anesthesia gain wider acceptance.

Snow was skeptical of the miasma theory that cholera was caused by foul air. His essay On the Mode of Communication of Cholera was first published in 1849 and then greatly enlarged in 1855 with the results of his very detailed investigation of the role of water supply in the epidemic of 1854 in the Soho district of London. Snow identified the source of the outbreak as the public water pump on Broad Street (now Broadwick Street), leading the local council to remove the pump handle. It was later discovered that the well had been dug very close to an old cesspit. He also mapped the clustering of cholera cases around the pump and related mortality to water sources, clearly showing higher deathrates in areas supplied by the Southwark and Vauxhall Waterworks Company, which was taking water from sewage-polluted sections of the River Thames. Snow is widely regarded as a pioneer in public health, epidemiology, and medical geography.

✂ ✁

[Janet Elizabeth Lane-Claypon](https://www.stata.com/giftshop/bookmarks/series5/claypon/) (1877–1967) was a pioneer in the use of cohort and case–control studies. She was born in Lincolnshire county, England, and began her studies at the London School of Medicine for Women in 1898. From 1907 to 1912, she was at the Lister Institute of Preventive Medicine, where she was a colleague of Major Greenwood. By the end of her studies, she had obtained a doctorate in both physiology and medicine.

 $\overline{\phantom{a}}$ 

In 1912, Lane-Claypon published one of the first retrospective cohort studies, examining the weight gain of babies fed cow's milk versus babies fed breast milk. Using statistical techniques, she determined that babies fed breast milk gained weight faster; she later employed that knowledge to become a public health advocate for breast feeding.

She also conducted one of the first case–control studies, examining risk factors associated with breast cancer. Her study included 500 women without breast cancer and 500 women with breast cancer. To obtain what was at the time a remarkably large sample, she coordinated data collection from nine different hospitals. Carefully controlling for variables including occupation and infant mortality, she determined that factors like age at first pregnancy, age at menopause, and number of children all influence the incidence of breast cancer; these factors are still considered to be among the prime determinants.

In conjunction with the Ministry of Health, in 1926 Lane-Claypon published one of the first studies to contain long-term follow-up results. In that study, she followed patients who had undergone surgery for breast cancer for up to 10 years after the operation. As is still the case today, her study showed that the sooner the cancer was treated, the better the woman's chance for long-term survival. Notably, her study was also among the first to consider survivorship bias.

<span id="page-61-0"></span>✂ ✁

# <span id="page-61-10"></span>**References**

Agresti, A. 1999. On logit confidence intervals for the odds ratio with small samples. Biometrics 55: 597–602. [https:](https://doi.org/10.1111/j.0006-341X.1999.00597.x) [//doi.org/10.1111/j.0006-341X.1999.00597.x.](https://doi.org/10.1111/j.0006-341X.1999.00597.x)

<span id="page-61-8"></span>-. 2013. Categorical Data Analysis. 3rd ed. Hoboken, NJ: Wiley.

- <span id="page-61-6"></span>Boice, J. D., Jr., and R. R. Monson. 1977. Breast cancer in women after repeated fluoroscopic examinations of the chest. Journal of the National Cancer Institute 59: 823–832. [https://doi.org/10.1093/jnci/59.3.823.](https://doi.org/10.1093/jnci/59.3.823)
- <span id="page-61-12"></span>Breslow, N. E. 1996. Statistics in epidemiology: The case–control study. Journal of the American Statistical Association 91: 14–28. [https://doi.org/10.2307/2291379.](https://doi.org/10.2307/2291379)
- <span id="page-61-11"></span>Breslow, N. E., and N. E. Day. 1980. The Analysis of Case–Control Studies. Vol. 1 of Statistical Methods in Cancer Research. Lyon: IARC.
- <span id="page-61-9"></span>Brown, C. C. 1981. The validity of approximation methods for interval estimation of the odds ratio. American Journal of Epidemiology 113: 474–480. [https://doi.org/10.1093/oxfordjournals.aje.a113115.](https://doi.org/10.1093/oxfordjournals.aje.a113115)

<span id="page-61-1"></span>Clayton, D. G., and M. Hills. 1993. Statistical Models in [Epidemiology](https://www.stata.com/bookstore/sme.html). Oxford: Oxford University Press.

<span id="page-61-2"></span>Cornfield, J. 1956. "A statistical problem arising from retrospective studies". In Proceedings of the Third Berkeley Symposium, edited by J. Neyman, vol. 4: 135–148. Berkeley, CA: University of California Press.

<span id="page-61-3"></span>Cummings, P. 2009. [Methods for estimating adjusted risk ratios.](https://www.stata-journal.com/article.html?article=st0162) Stata Journal 9: 175–196.

———. 2019. Analysis of Incidence Rates. Boca Raton, FL: CRC Press. [https://doi.org/10.1201/9780429055713.](https://doi.org/10.1201/9780429055713)

<span id="page-61-4"></span>Dohoo, I., W. Martin, and H. Stryhn. 2010. Veterinary [Epidemiologic](https://www.stata.com/bookstore/ver.html) Research. 2nd ed. Charlottetown, Prince Edward Island: VER Inc.

———. 2012. Methods in Epidemiologic Research. Charlottetown, Prince Edward Island: VER Inc.

<span id="page-61-7"></span><span id="page-61-5"></span>Doll, R., and A. B. Hill. 1966. Mortality of British doctors in relation to smoking: Observations on coronary thrombosis. Journal of the National Cancer Institute, Monographs 19: 205–268.

- Dupont, W. D. 2009. Statistical Modeling for Biomedical [Researchers:](https://www.stata.com/bookstore/smbr.html) <sup>A</sup> Simple Introduction to the Analysis of Complex [Data](https://www.stata.com/bookstore/smbr.html). 2nd ed. Cambridge: Cambridge University Press.
- Fagerland, M. W. 2012. [Exact and mid-p confidence intervals for the odds ratio.](https://www.stata-journal.com/article.html?article=st0271) Stata Journal 12: 505–514.
- <span id="page-62-6"></span>Fleiss, J. L., B. Levin, and M. C. Paik. 2003. Statistical Methods for Rates and Proportions. 3rd ed. New York: Wiley. [https://doi.org/10.1002/0471445428.](https://doi.org/10.1002/0471445428)
- <span id="page-62-7"></span>Gart, J. J., and D. G. Thomas. 1982. The performance of three approximate confidence limit methods for the odds ratio. American Journal of Epidemiology 115: 453–470. [https://doi.org/10.1093/oxfordjournals.aje.a113323.](https://doi.org/10.1093/oxfordjournals.aje.a113323)
- Gini, R., and J. Pasquini. 2006. [Automatic generation of documents.](https://www.stata-journal.com/article.html?article=pr0020) Stata Journal 6: 22–39.
- <span id="page-62-5"></span>Glass, R. I., A. M. Svennerholm, B. J. Stoll, M. R. Khan, K. M. Hossain, M. I. Huq, and J. Holmgren. 1983. Protection against cholera in breast-fed children by antibodies in breast milk. New England Journal of Medicine 308: 1389–1392. [https://doi.org/10.1056/NEJM198306093082304.](https://doi.org/10.1056/NEJM198306093082304)
- Greenhouse, S. W., and J. B. Greenhouse. 1998. "Cornfield, Jerome". In Encyclopedia of Biostatistics, edited by P. Armitage and T. Colton, vol. 1: 955–959. Chichester, UK: Wiley.
- <span id="page-62-15"></span>Greenland, S. 1986. Estimating variances of standardized estimators in case–control studies and sparse data. Journal of Chronic Diseases 39: 473–477. [https://doi.org/10.1016/0021-9681\(86\)90114-1.](https://doi.org/10.1016/0021-9681(86)90114-1)
- <span id="page-62-2"></span>Greenland, S., ed. 1987. Evolution of Epidemiologic Ideas: Annotated Readings on Concepts and Methods. Newton Lower Falls, MA: Epidemiology Resources.
- <span id="page-62-12"></span>Greenland, S., and J. M. Robins. 1985. Estimation of a common effect parameter from sparse follow-up data. Biometrics 41: 55–68. [https://doi.org/10.2307/2530643.](https://doi.org/10.2307/2530643)
- <span id="page-62-4"></span>———. 1988. Conceptual problems in the definition and interpretation of attributable fractions. American Journal of Epidemiology 128: 1185–1197. [https://doi.org/10.1093/oxfordjournals.aje.a115073.](https://doi.org/10.1093/oxfordjournals.aje.a115073)
- <span id="page-62-8"></span>Haldane, J. B. S. 1957. Graphical methods in enzyme chemistry. Nature 179: 832. [https://doi.org/10.1038/179832b0.](https://doi.org/10.1038/179832b0)
- Hastorf, A. H., E. R. Hilgard, and R. R. Sears. 1988. Quinn McNemar (1900–1986). American Psychologist 43: 196–197. [https://doi.org/10.1037/h0091955.](https://doi.org/10.1037/h0091955)
- Hempel, S. 2006. The Medical Detective: John Snow, Cholera and the Mystery of the Broad Street Pump. London: Granta Books.
- Hill, W. G. 1984. Barnet Woolf. Year Book, Royal Society of Edinburgh <sup>1984</sup> 214–219.
- <span id="page-62-3"></span>Jewell, N. P. 2004. Statistics for Epidemiology. Boca Raton, FL: Chapman and Hall/CRC.
- <span id="page-62-9"></span>Jick, H., O. S. Miettinen, R. K. Neff, S. Shapiro, O. P. Heinonen, and D. Slone. 1973. Coffee and myocardial infarction. New England Journal of Medicine 289: 63–67. [https://doi.org/10.1056/NEJM197307122890203.](https://doi.org/10.1056/NEJM197307122890203)
- Johnson, S. 2006. The Ghost Map: The Story of London's Most Terrifying Epidemic—and How It Changed Science, Cities, and the Modern World. London: Penguin Books.
- <span id="page-62-14"></span>Kahn, H. A., and C. T. Sempos. 1989. Statistical Methods in Epidemiology. New York: Oxford University Press.
- <span id="page-62-0"></span>Kleinbaum, D. G., L. L. Kupper, and H. Morgenstern. 1982. Epidemiologic Research: Principles and Quantitative Methods (Industrial Health and Safety). New York: Wiley.
- <span id="page-62-1"></span>Lash, T. L., T. J. VanderWeele, S. Haneuse, and K. J. Rothman. 2021. Modern [Epidemiology](https://www.stata.com/bookstore/modern-epidemiology/). 4th ed. Philadelphia: Wolters Kluwer.
- Linden, A. 2019. [Assessing medication adherence using Stata.](https://doi.org/10.1177/1536867X19893625) Stata Journal 19: 820–831.
- MacMahon, B., S. Yen, D. Trichopoulos, K. Warren, and G. Nardi. 1981. Coffee and cancer of the pancreas. New England Journal of Medicine 304: 630–633. [https://doi.org/10.1056/NEJM198103123041102.](https://doi.org/10.1056/NEJM198103123041102)
- <span id="page-62-13"></span>Mantel, N., and W. Haenszel. 1959. Statistical aspects of the analysis of data from retrospective studies of disease. *Journal of the National Cancer Institute* 22: 719–748. Reprinted in Evolution of Epidemiologic Ideas: Annotated Readings on Concepts and Methods, ed. S. Greenland, pp. 112–141. Newton Lower Falls, MA: Epidemiology Resources.
- Markel, H. 2013. Happy birthday, Dr Snow. Journal of the American Medical Association 309: 995–996. [https://doi.org/](https://doi.org/10.1001/jama.2013.1304) [10.1001/jama.2013.1304.](https://doi.org/10.1001/jama.2013.1304)
- <span id="page-62-11"></span>McNemar, Q. 1947. Note on the sampling error of the difference between correlated proportions or percentages. Psychometrika 12: 153–157. [https://doi.org/10.1007/BF02295996.](https://doi.org/10.1007/BF02295996)
- <span id="page-62-10"></span>Newman, S. C. 2001. Biostatistical Methods in Epidemiology. New York: Wiley.
- Orsini, N., R. Bellocco, M. Bottai, A. Wolk, and S. Greenland. 2008. [A tool for deterministic and probabilistic sensitivity](https://www.stata-journal.com/article.html?article=st0138) [analysis of epidemiologic studies.](https://www.stata-journal.com/article.html?article=st0138) Stata Journal 8: 29–48.
- <span id="page-63-11"></span>Robins, J. M., N. E. Breslow, and S. Greenland. 1986. Estimators of the Mantel–Haenszel variance consistent in both sparse data and large-strata limiting models. Biometrics 42: 311–323. [https://doi.org/10.2307/2531052.](https://doi.org/10.2307/2531052)
- <span id="page-63-7"></span><span id="page-63-3"></span>Rothman, K. J. 1982. Spermicide use and Down's syndrome. American Journal of Public Health 72: 399–401. [https:](https://doi.org/10.2105/ajph.72.4.399) [//doi.org/10.2105/ajph.72.4.399.](https://doi.org/10.2105/ajph.72.4.399)
	- ———. 1986. Modern Epidemiology. Boston: Little, Brown.
	- -. 2012. [Epidemiology:](https://www.stata.com/bookstore/epid.html) An Introduction. 2nd ed. New York: Oxford University Press.
- <span id="page-63-10"></span>Rothman, K. J., and J. D. Boice, Jr. 1982. Epidemiologic Analysis with <sup>a</sup> Programmable Calculator. Brookline, MA: Epidemiology Resources.
- <span id="page-63-6"></span>Rothman, K. J., D. C. Fyler, A. Goldblatt, and M. B. Kreidberg. 1979. Exogenous hormones and other drug exposures of children with congenital heart disease. American Journal of Epidemiology 109: 433–439. [https://doi.org/10.1093/](https://doi.org/10.1093/oxfordjournals.aje.a112701) [oxfordjournals.aje.a112701.](https://doi.org/10.1093/oxfordjournals.aje.a112701)
- <span id="page-63-4"></span>Rothman, K. J., and R. R. Monson. 1973. Survival in trigeminal neuralgia. Journal of Chronic Diseases 26: 303–309. [https://doi.org/10.1016/0021-9681\(73\)90033-7.](https://doi.org/10.1016/0021-9681(73)90033-7)
- Royston, P., andA. G. Babiker. 2002. [Amenu-driven facility for complex sample size calculation in randomized controlled](https://www.stata-journal.com/article.html?article=st0013) [trials with a survival or a binary outcome.](https://www.stata-journal.com/article.html?article=st0013) Stata Journal 2: 151–163.
- <span id="page-63-9"></span>Schlesselman, J. J. 1982. Case–Control Studies: Design, Conduct, Analysis. New York: Oxford University Press.
- <span id="page-63-2"></span>Schneider, D., and D. E. Lilienfeld. 2015. Lilienfeld's Foundations of Epidemiology. 4th ed. New York: Oxford University Press.
- Selvin, S. 2011. Statistical Tools for [Epidemiologic](https://www.stata.com/bookstore/statistical-tools-for-epidemiologic-research/) Research. New York: Oxford University Press.
- Snow, J. 1855. On the Mode of Communication of Cholera. 2nd ed. London: Churchill.
- Suárez, E. L., C. M. Pérez, R. Rivera, and M. N. Martínez. 2017. Applications of Regression Models in [Epidemiology](https://www.stata.com/bookstore/applications-regression-models-epidemiology/). Hoboken, NJ: Wiley.
- <span id="page-63-8"></span>Tarone, R. E. 1985. On heterogeneity tests based on efficient scores. Biometrika 72: 91–95. [https://doi.org/10.2307/](https://doi.org/10.2307/2336337) [2336337.](https://doi.org/10.2307/2336337)
- <span id="page-63-5"></span>University Group Diabetes Program. 1970. A study of the effects of hypoglycemic agents on vascular complications in patients with adult-onset diabetes, II: Mortality results. Diabetes 19, supplement 2: 789–830.
- Vach, W. 2013. [Regression](https://www.stata.com/bookstore/regression-models-as-a-tool-in-medical-research/) Models as <sup>a</sup> Tool in Medical Research. Boca Raton, FL: CRC Press.
- Vinten-Johansen, P., H. Brody, N. Paneth, S. Rachman, and M. Rip. 2003. Cholera, Chloroform, and the Science of Medicine: <sup>A</sup> Life of John Snow. New York: Oxford University Press.
- <span id="page-63-1"></span>Walker, A. M. 1991. Observation and Inference: An Introduction to the Methods of Epidemiology. Newton Lower Falls, MA: Epidemiology Resources.
- Wang, Z. 2007. [Two postestimation commands for assessing confounding effects in epidemiological studies.](https://www.stata-journal.com/article.html?article=st0124) Stata Journal 7: 183–196.
- Woodward, M. 2014. [Epidemiology:](https://www.stata.com/bookstore/epidemiology-study-design-data-analysis/) Study Design and Data Analysis. 3rd ed. Boca Raton, FL: Chapman and Hall/CRC.
- <span id="page-63-0"></span>Woolf, B. 1955. On estimating the relation between blood group disease. *Annals of Human Genetics* 19: 251–253. Reprinted in Evolution of Epidemiologic Ideas: Annotated Readings on Concepts and Methods, ed. S. Greenland, pp. 108–110. Newton Lower Falls, MA: Epidemiology Resources.

# <span id="page-64-0"></span>**Also see**

- [ST] **[stcox](https://www.stata.com/manuals/ststcox.pdf#ststcox)** Cox proportional hazards model
- [R] **[bitest](https://www.stata.com/manuals/rbitest.pdf#rbitest)** Binomial probability test
- [R] **[ci](https://www.stata.com/manuals/rci.pdf#rci)** Confidence intervals for means, proportions, and variances
- [R] **[clogit](https://www.stata.com/manuals/rclogit.pdf#rclogit)** Conditional (fixed-effects) logistic regression
- [R] **[dstdize](https://www.stata.com/manuals/rdstdize.pdf#rdstdize)** Direct and indirect standardization
- [R] **[logistic](https://www.stata.com/manuals/rlogistic.pdf#rlogistic)** Logistic regression, reporting odds ratios
- [R] **[poisson](https://www.stata.com/manuals/rpoisson.pdf#rpoisson)** Poisson regression
- [R] **[reri](https://www.stata.com/manuals/rreri.pdf#rreri)** Relative excess risk due to interaction
- [R] **[symmetry](https://www.stata.com/manuals/rsymmetry.pdf#rsymmetry)** Symmetry and marginal homogeneity tests
- [R] **[tabulate twoway](https://www.stata.com/manuals/rtabulatetwoway.pdf#rtabulatetwoway)** Two-way table of frequencies
- [META] **[meta](https://www.stata.com/manuals/metameta.pdf#metameta)** Introduction to meta
- **[**U**[\] 19 Immediate commands](https://www.stata.com/manuals/u19.pdf#u19Immediatecommands)**

Stata, Stata Press, and Mata are registered trademarks of StataCorp LLC. Stata and Stata Press are registered trademarks with the World Intellectual Property Organization of the United Nations. StataNow and NetCourseNow are trademarks of StataCorp LLC. Other brand and product names are registered trademarks or trademarks of their respective companies. Copyright © 1985–2025 StataCorp LLC, College Station, TX, USA. All rights reserved.

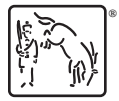

For suggested citations, see the FAQ on [citing Stata documentation.](https://www.stata.com/support/faqs/resources/citing-software-documentation-faqs/)